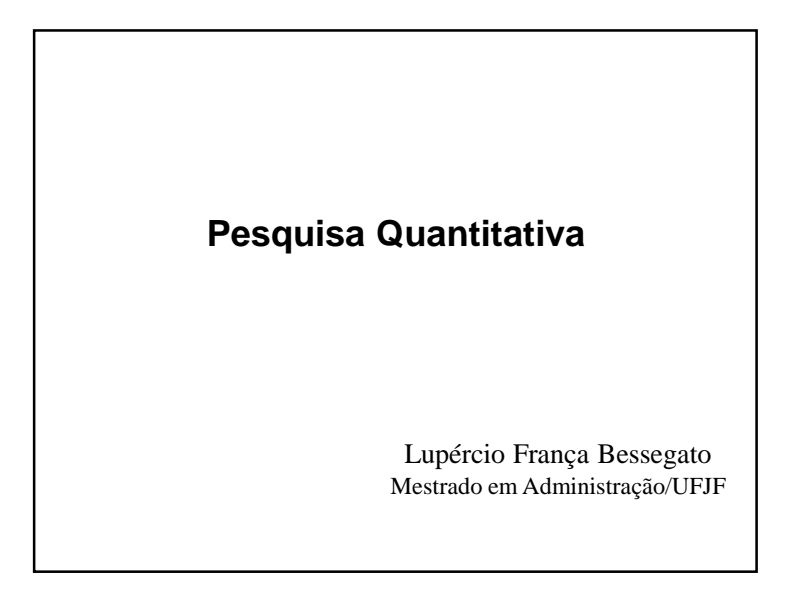

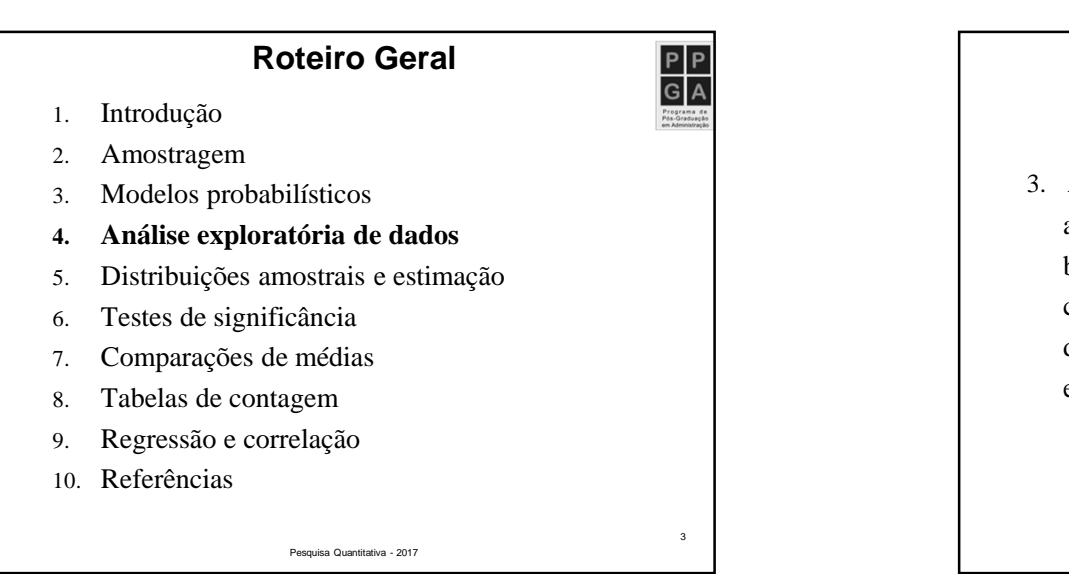

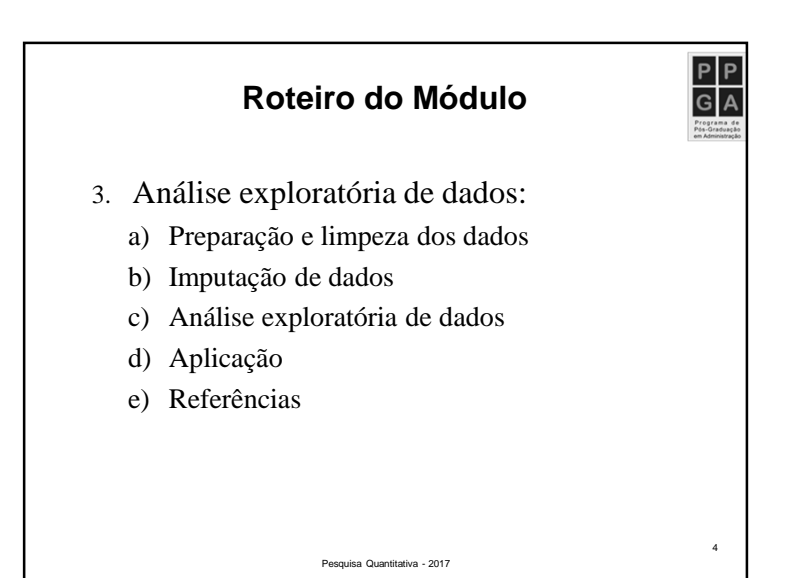

**Análise Exploratória de Dados**

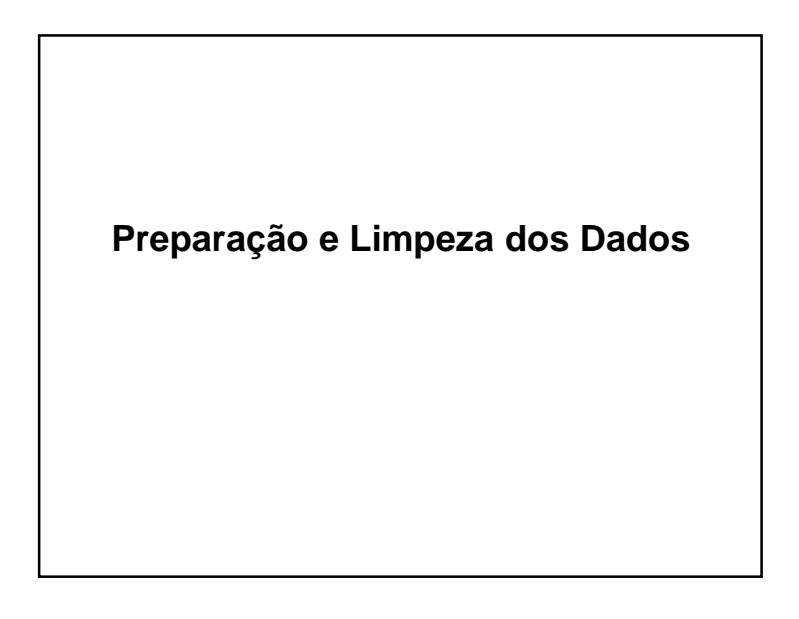

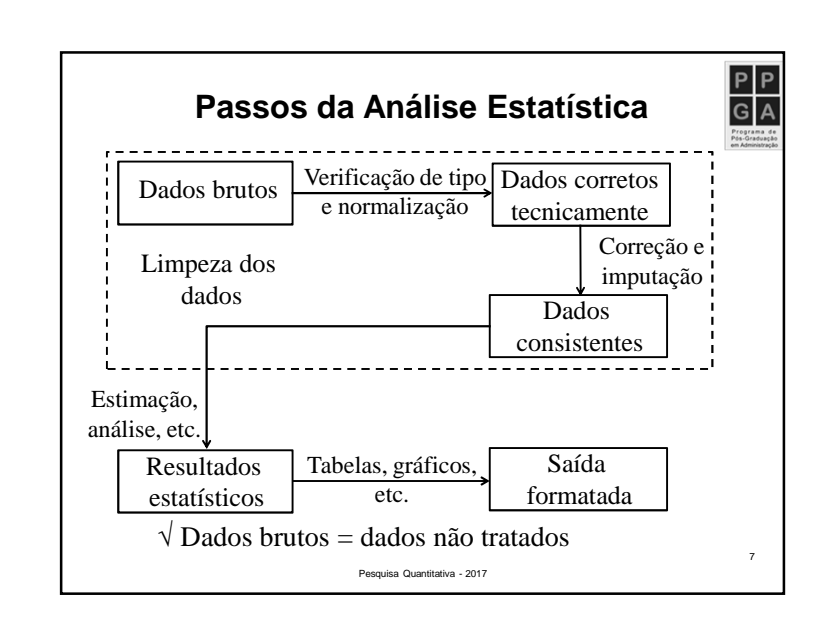

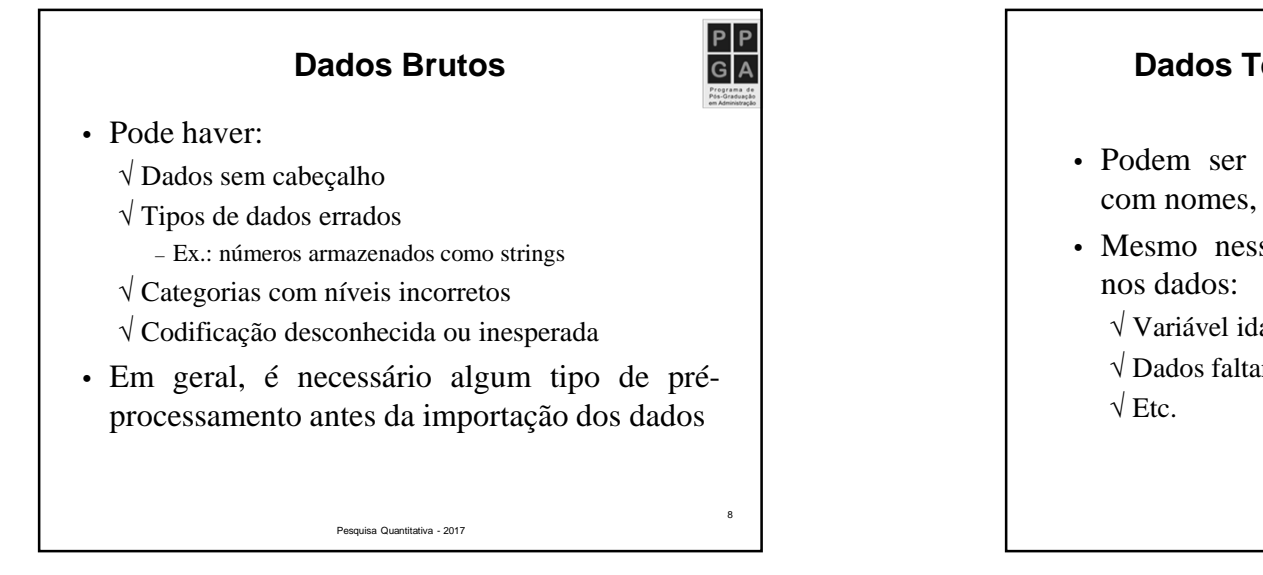

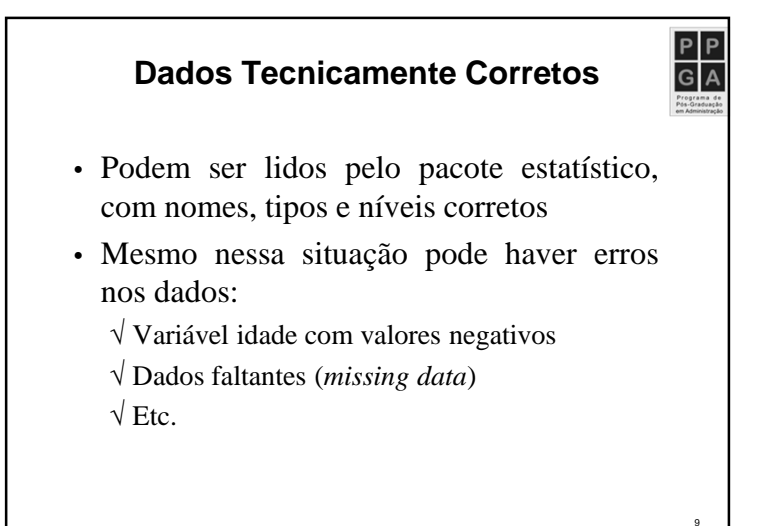

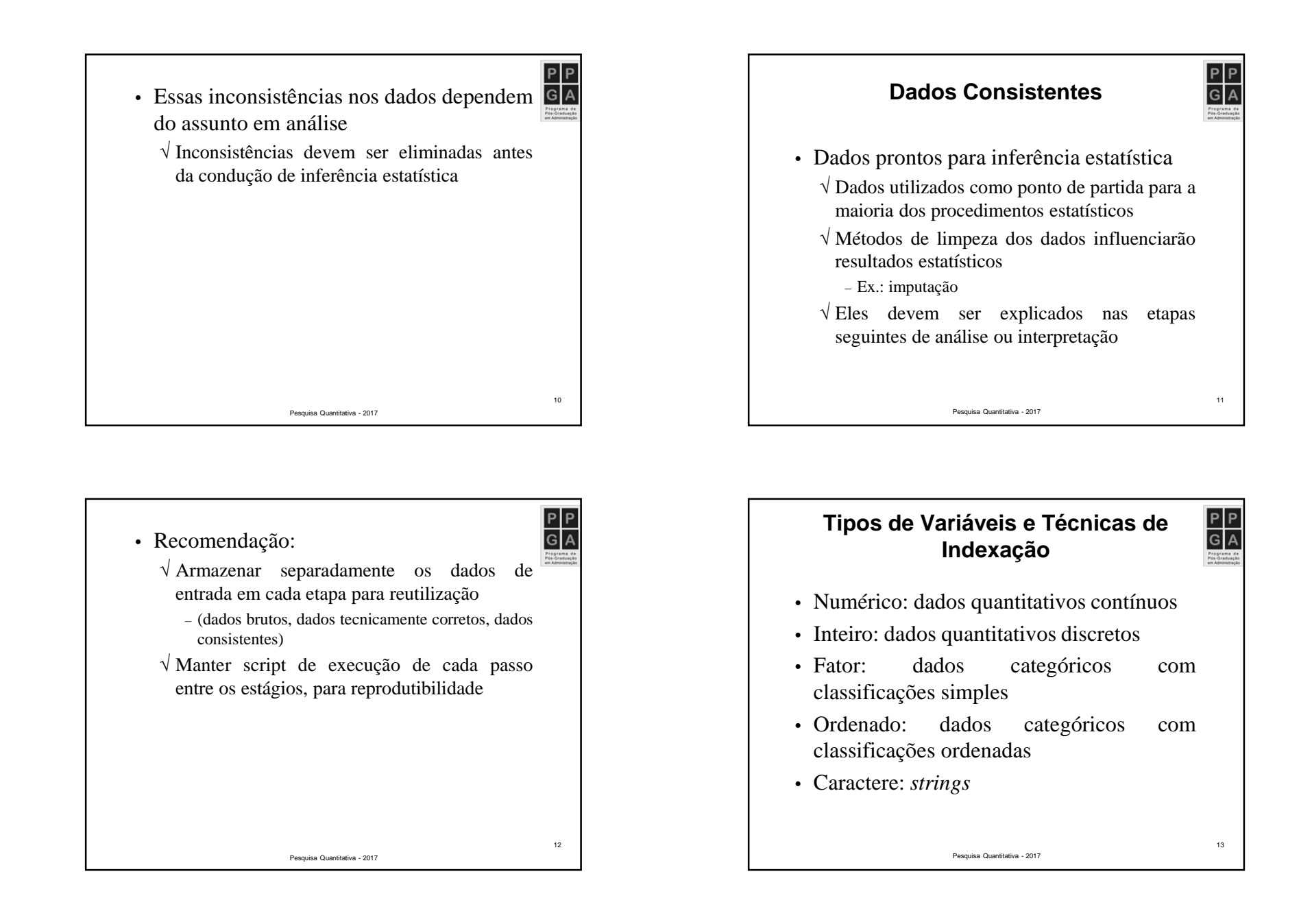

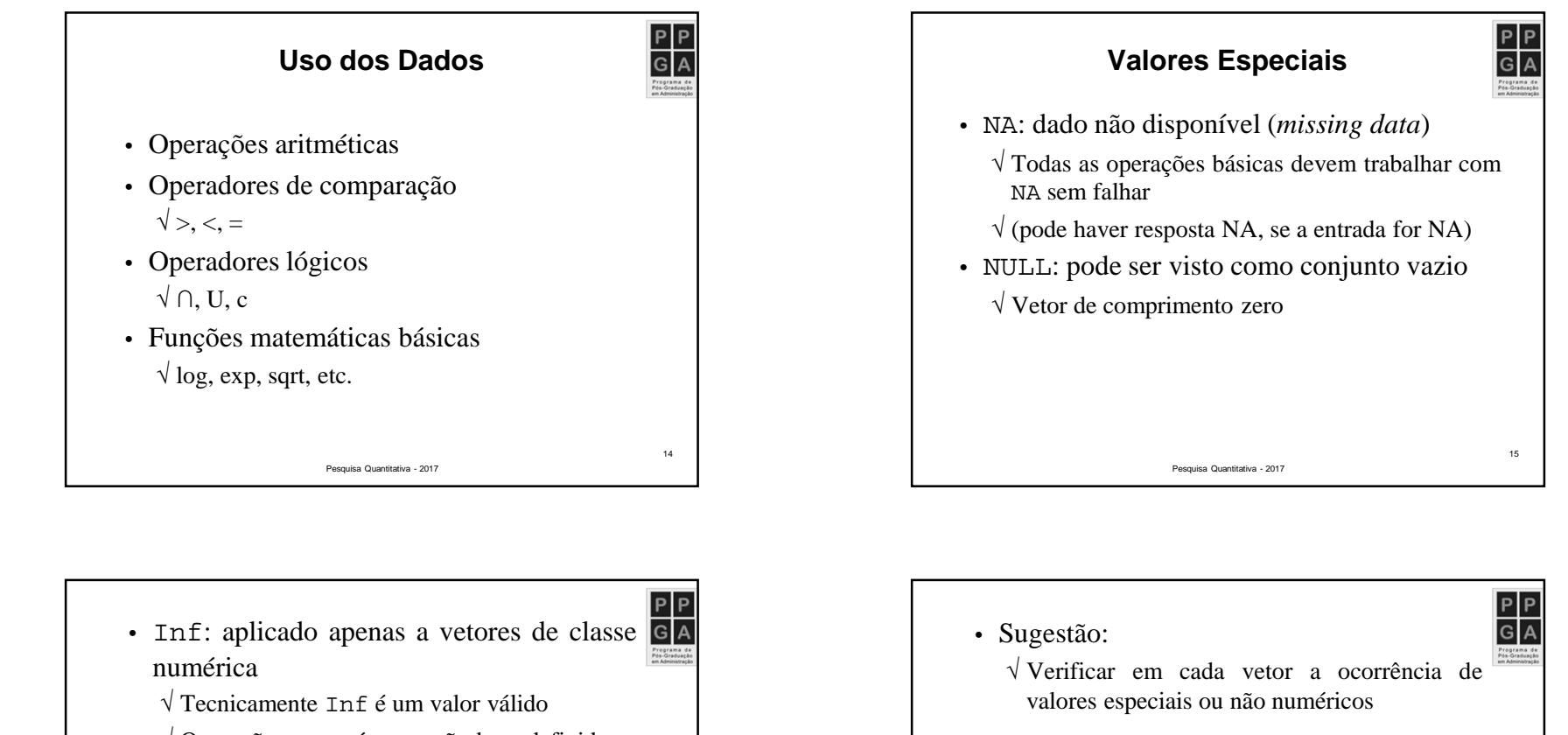

- √ Operações com números são bem definidas <sup>e</sup> os operadores de comparação funcionam
- NaN: not <sup>a</sup> number
	- √ Em geral, resultado de cálculo com resultado desconhecido
	- √ Cálculos envolvendo números <sup>e</sup> NaNresultam sempre em NaN

Pesquisa Quantitativa - 2017

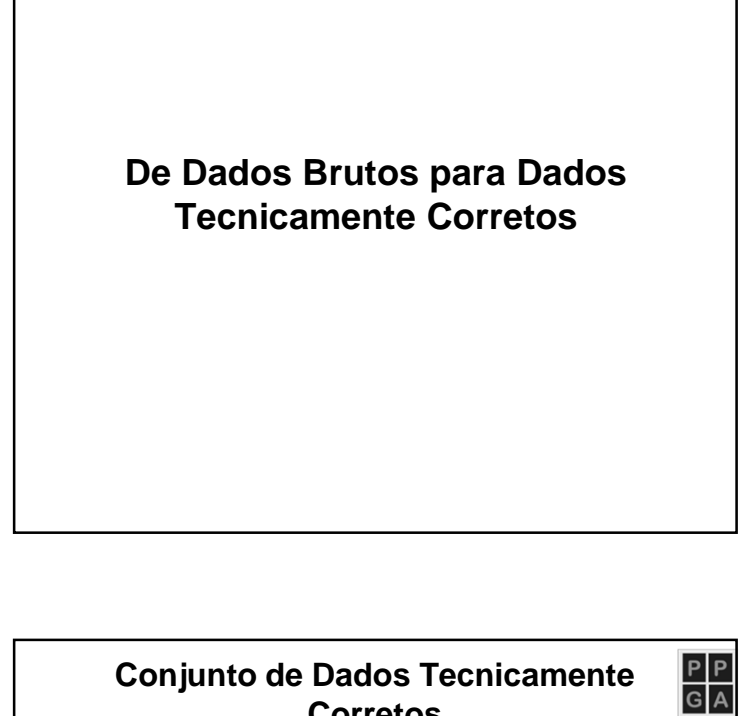

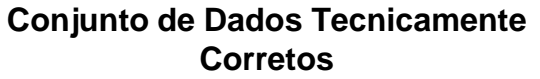

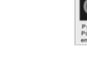

- Cada valor do conjunto de dados:
	- √ Pode ser reconhecido diretamente como pertencente <sup>a</sup> um certa variável
	- √ Está armazenado em um tipo de dados que representa <sup>o</sup> domínio do valor da variável nomundo real

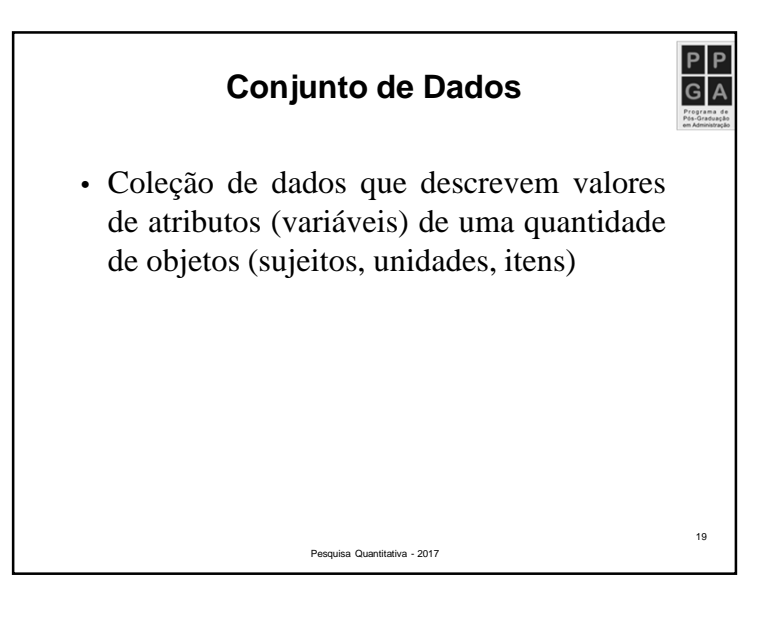

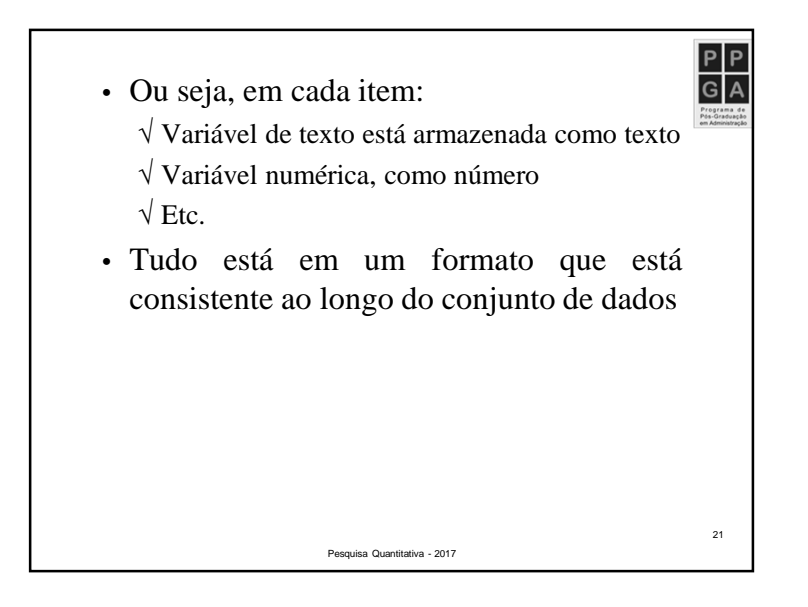

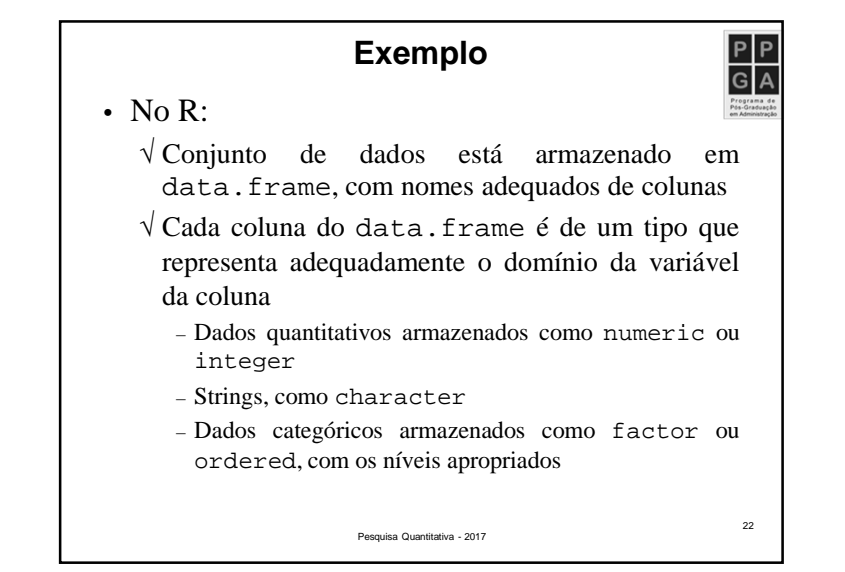

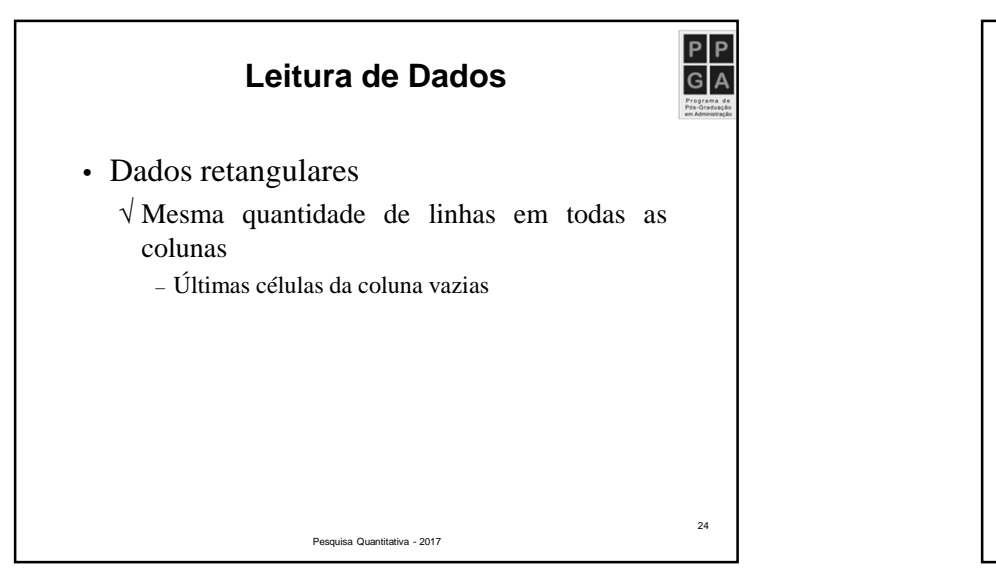

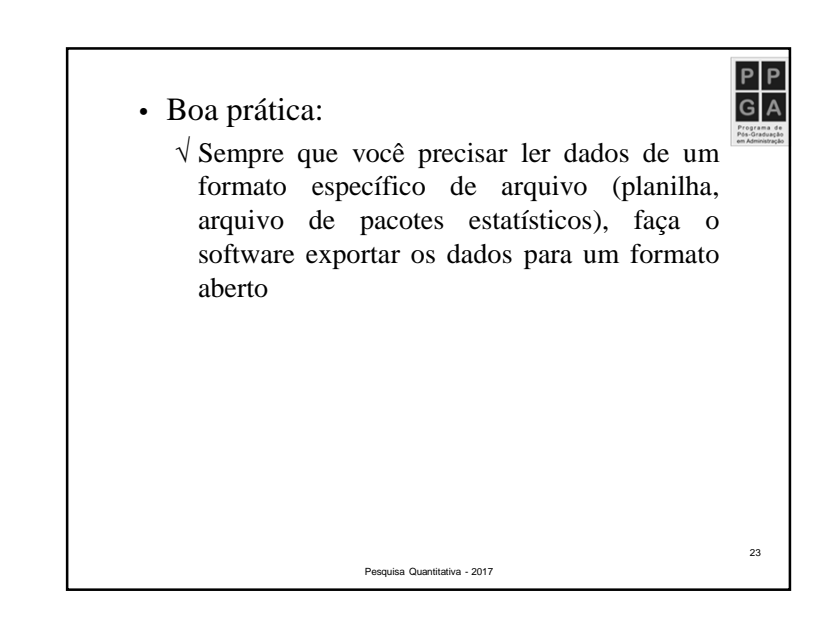

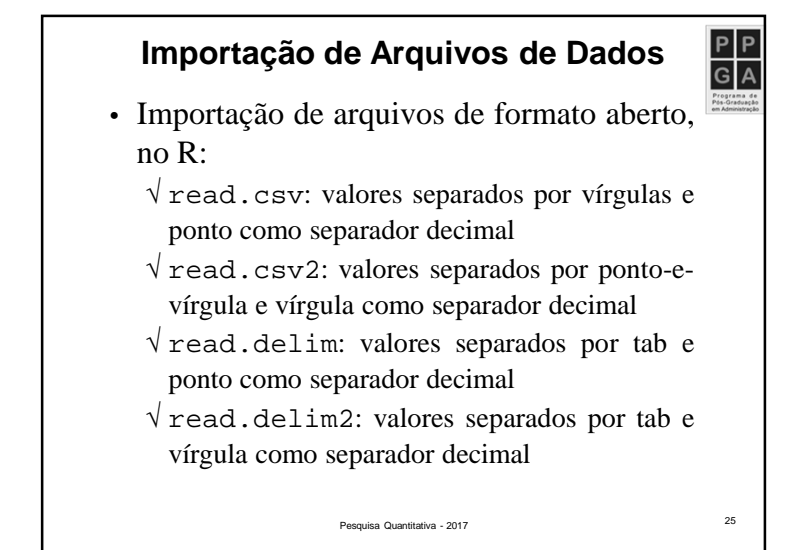

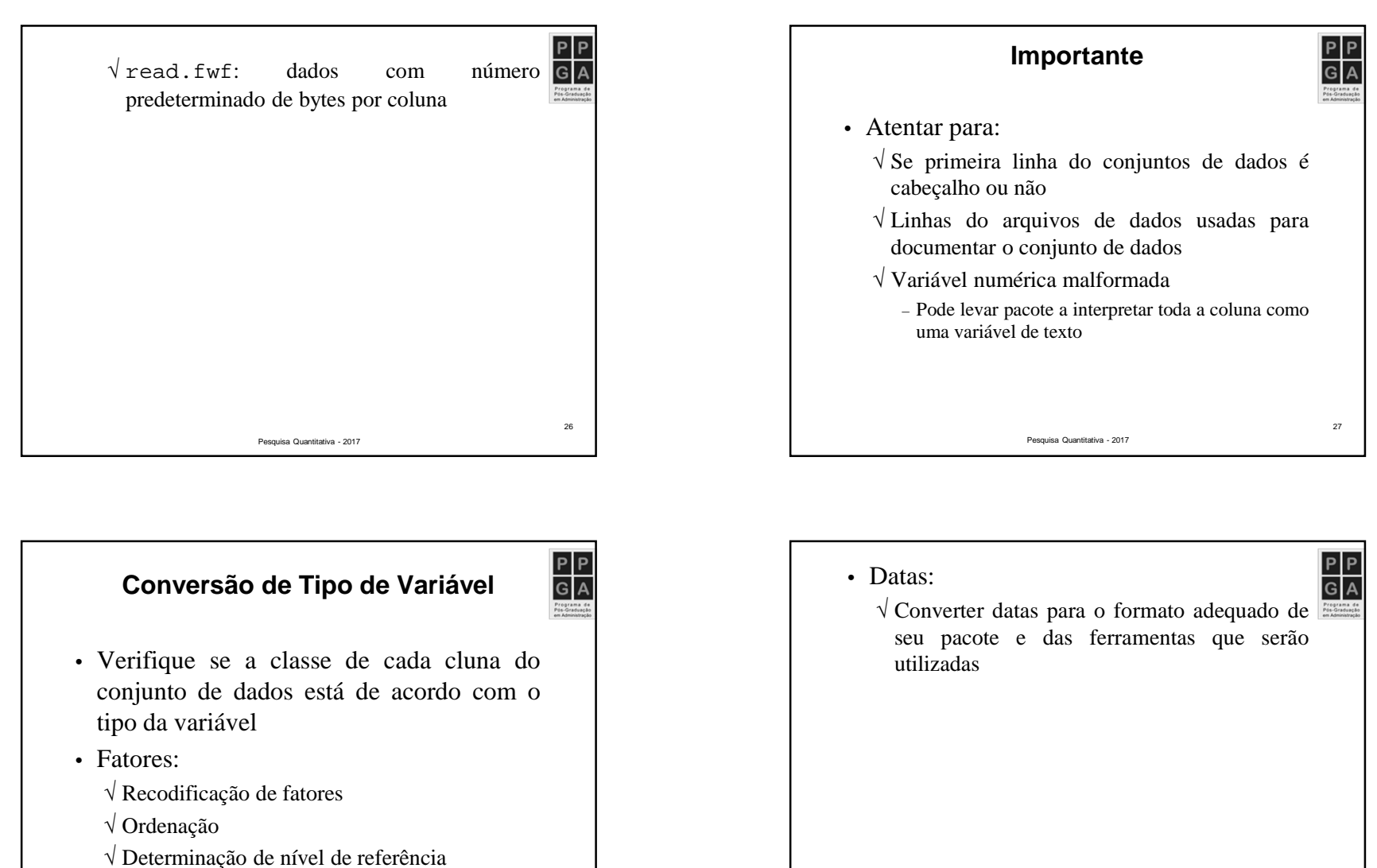

Determinação de nível de referência – Necessário para <sup>a</sup> aplicação de certas técnicas

Pesquisa Quantitativa - 2017

Pesquisa Quantitativa - 2017

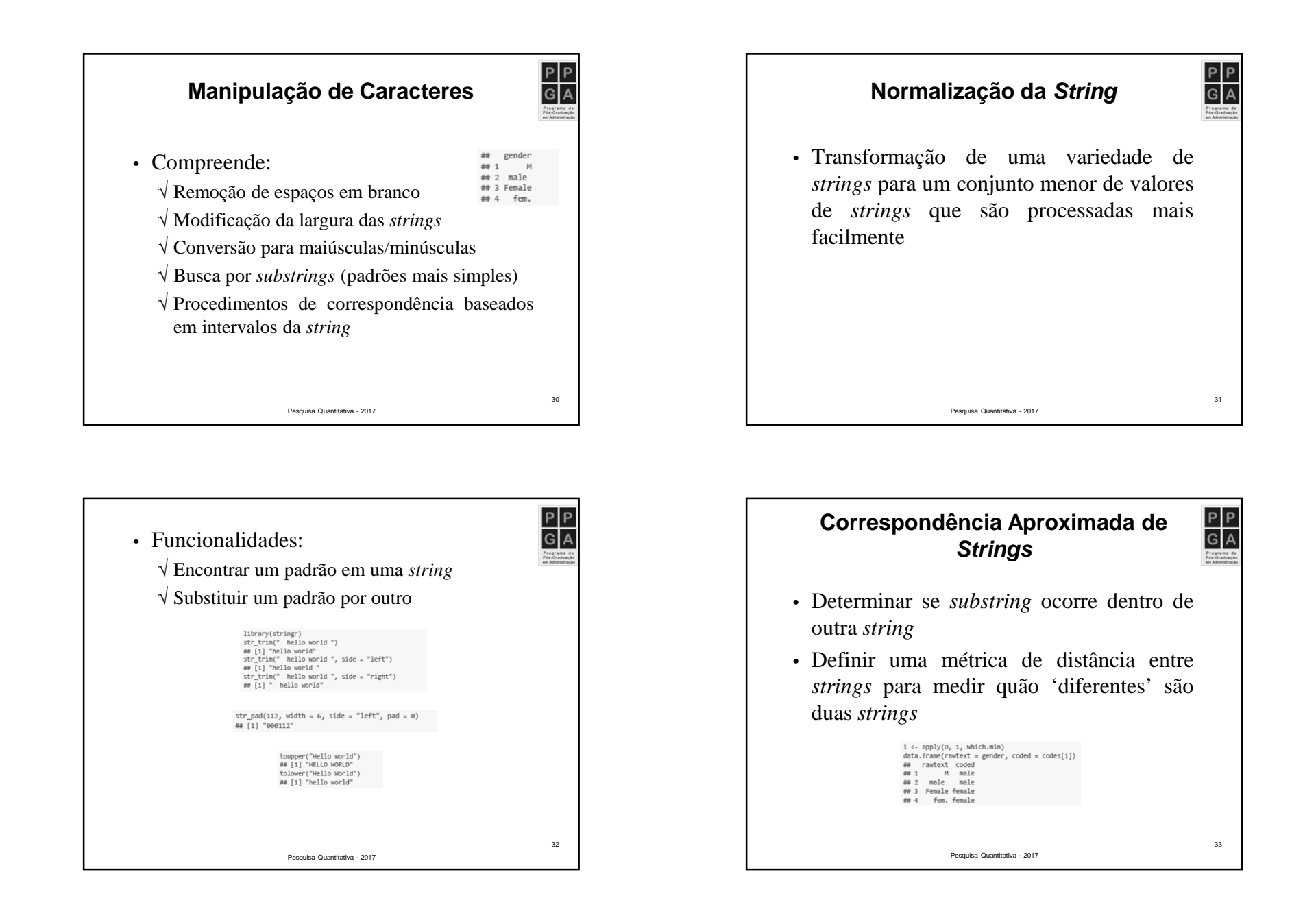

## **Problemas de Codificação de Caracteres**

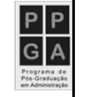

34

• Considerar que <sup>o</sup> arquivo de texto está no mesmo esquema definido pela formataçãolocal do sistema operacional

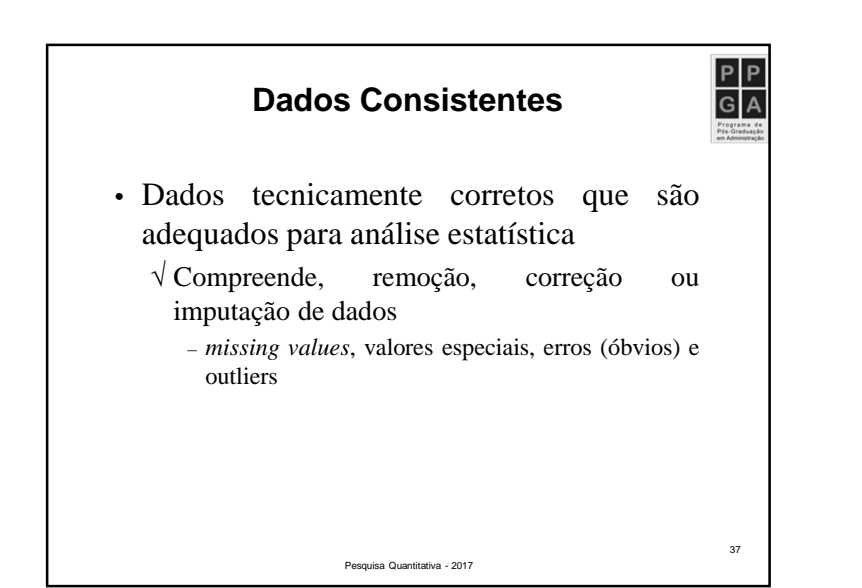

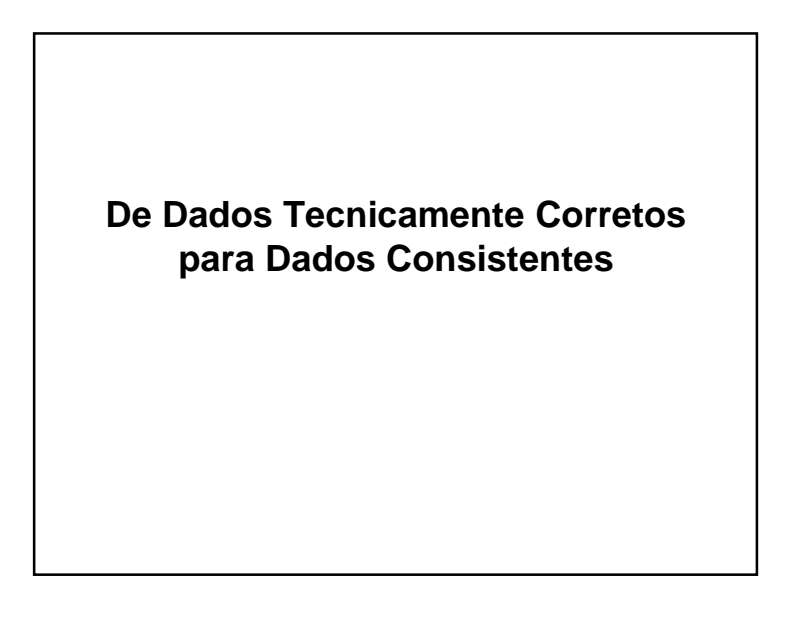

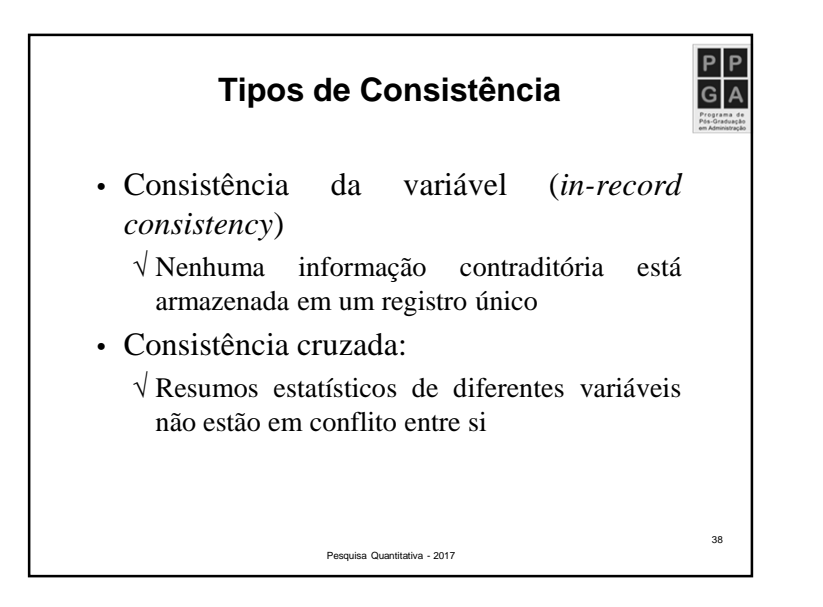

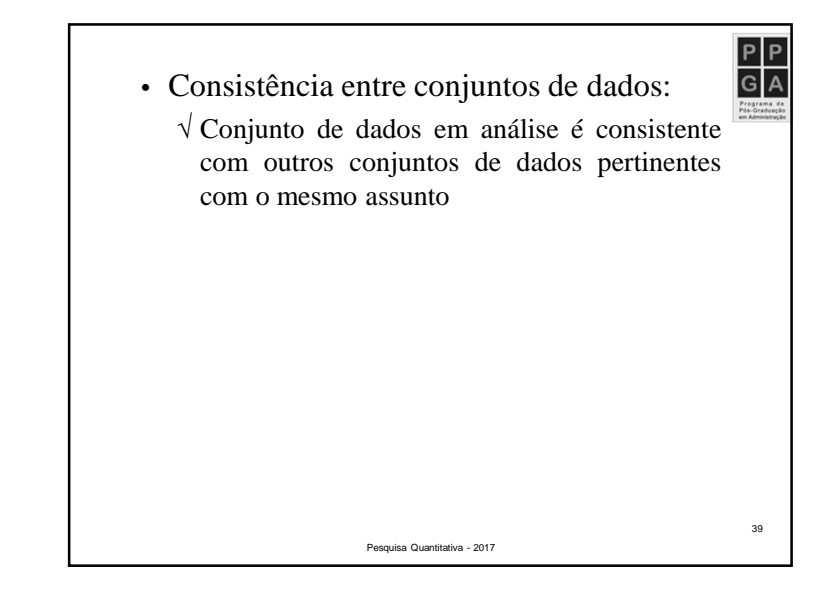

- $P$ 3. Correção dos campos que foramconsiderados errôneos
	- √ Correção pode ser feita por métodos determinísticos (baseados em modelos) ouestocásticos
- Essas etapas não são necessariamente separadas para muitos métodos decorreção
- É útil reconhecer essas etapas para deixar claro quais os pressupostos assumidosdurante <sup>o</sup> processo de limpeza dos dados.

Pesquisa Quantitativa - 2017

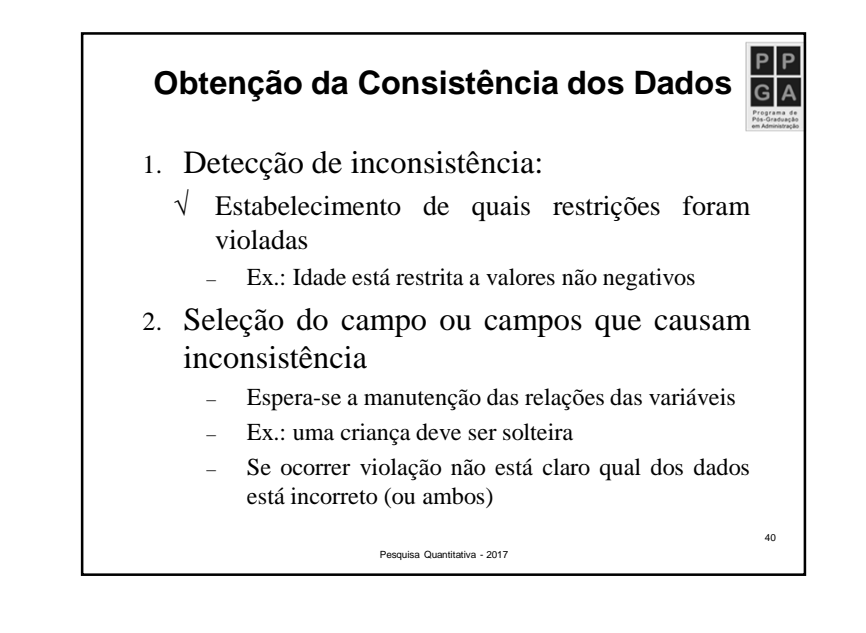

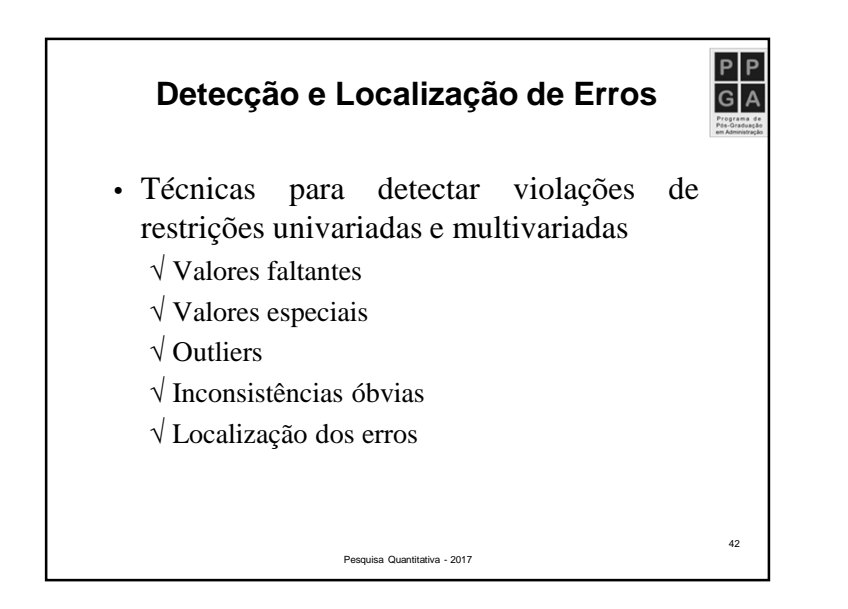

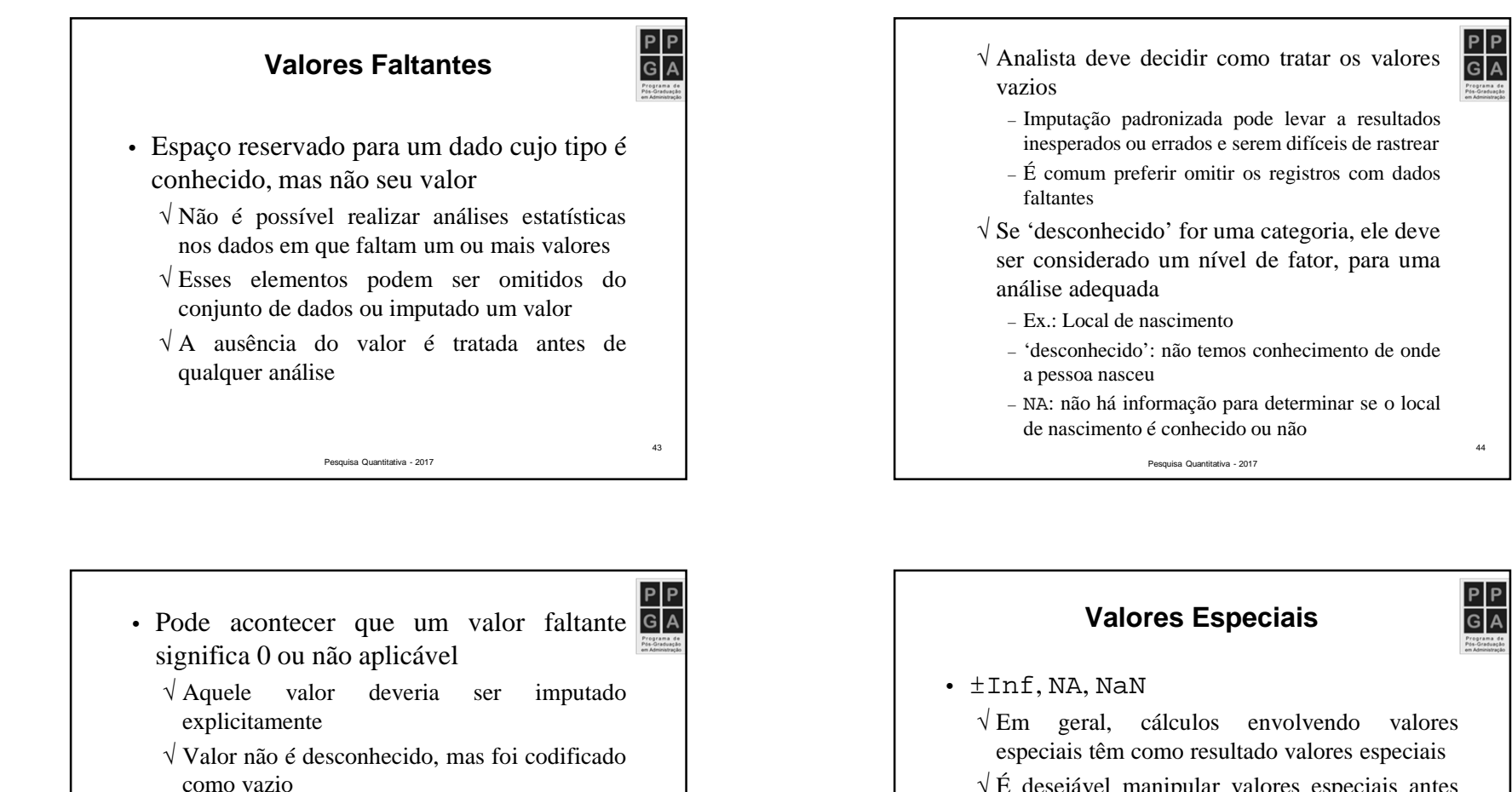

- √ <sup>É</sup> desejável manipular valores especiais antes da análise
- √ Afirmações estatísticas sobre fenômenos do mundo real não devem incluir valores especiais
- √ Valores especiais em variáveis quantitativas:
- Não são elementos do conjunto dos números reais

Pesquisa Quantitativa - 2017

Pesquisa Quantitativa - 2017

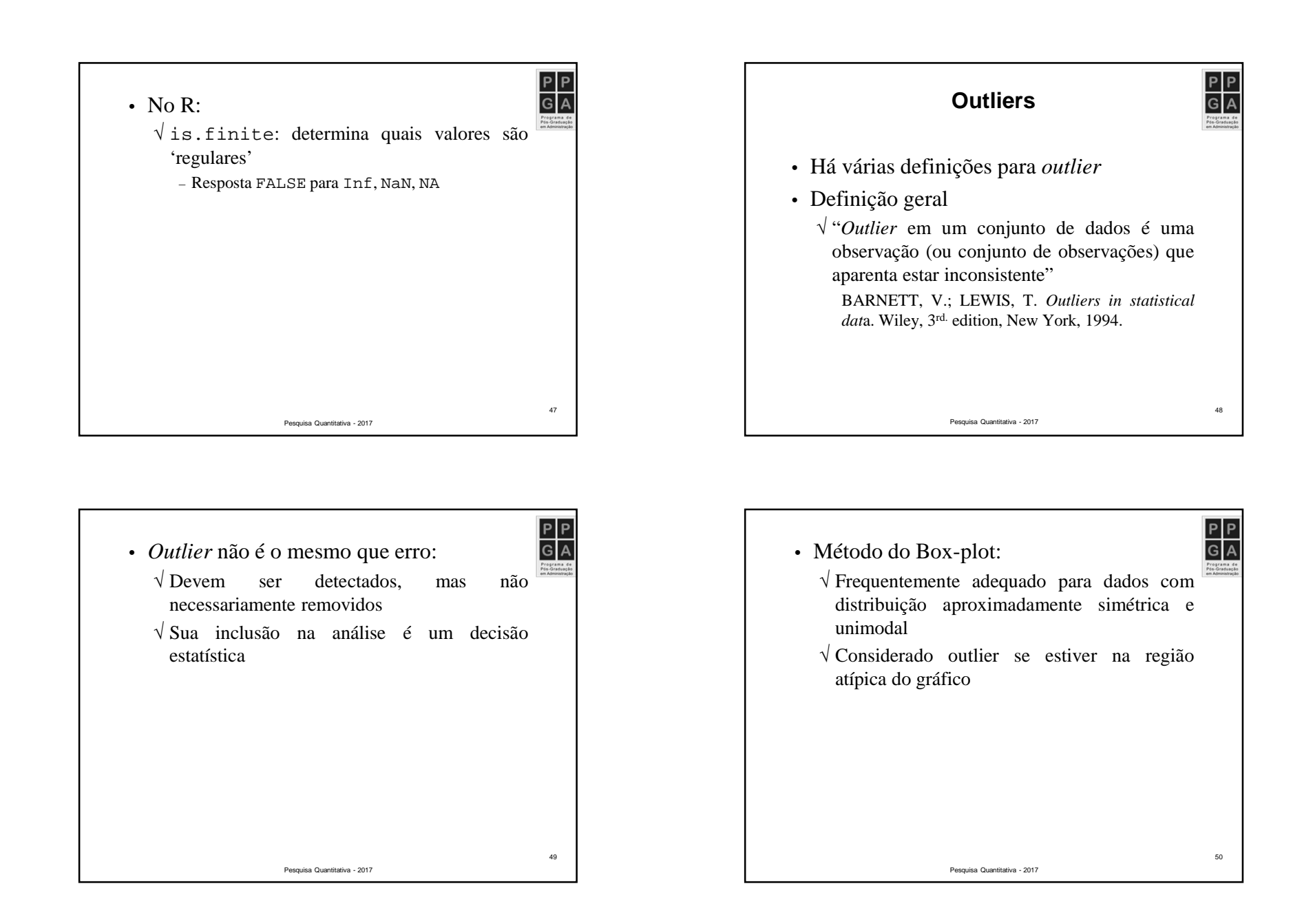

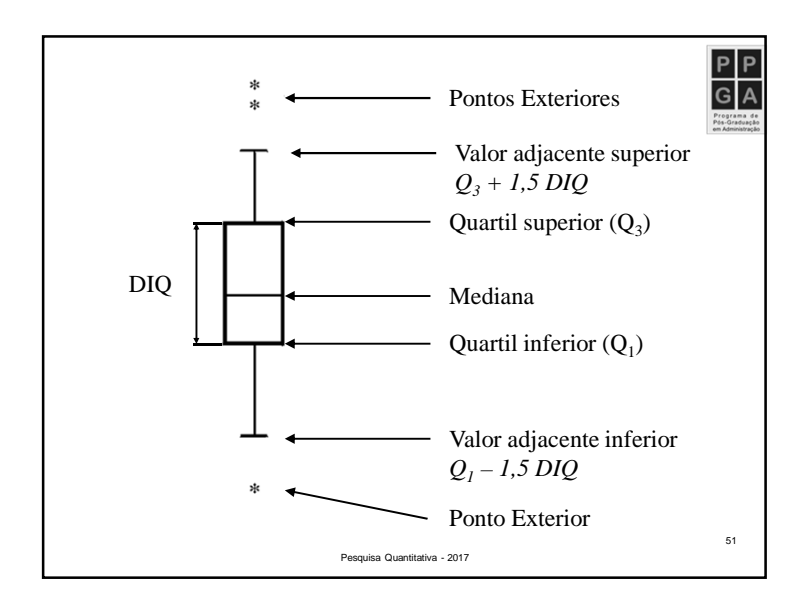

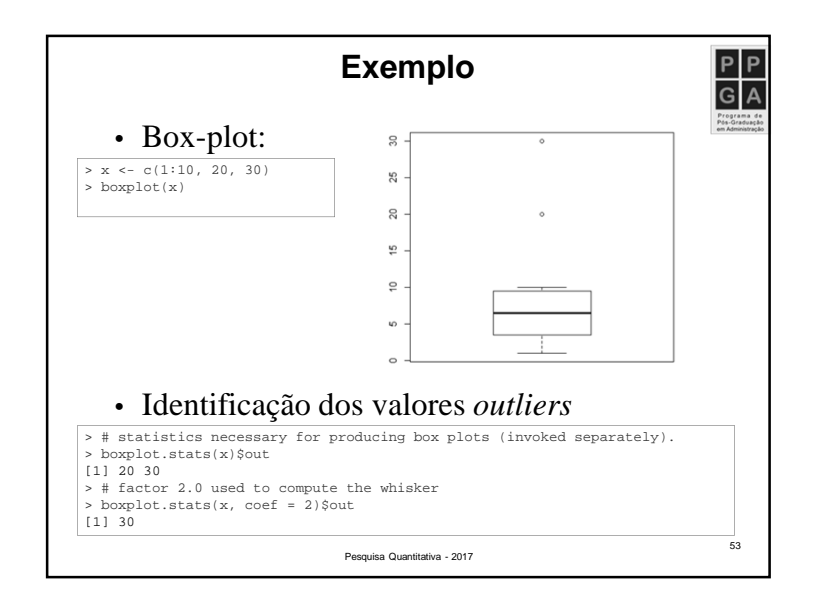

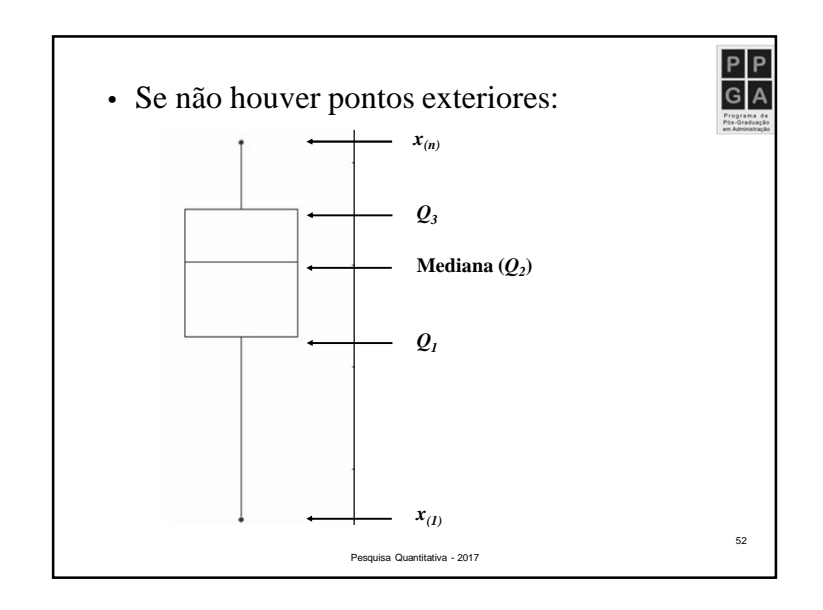

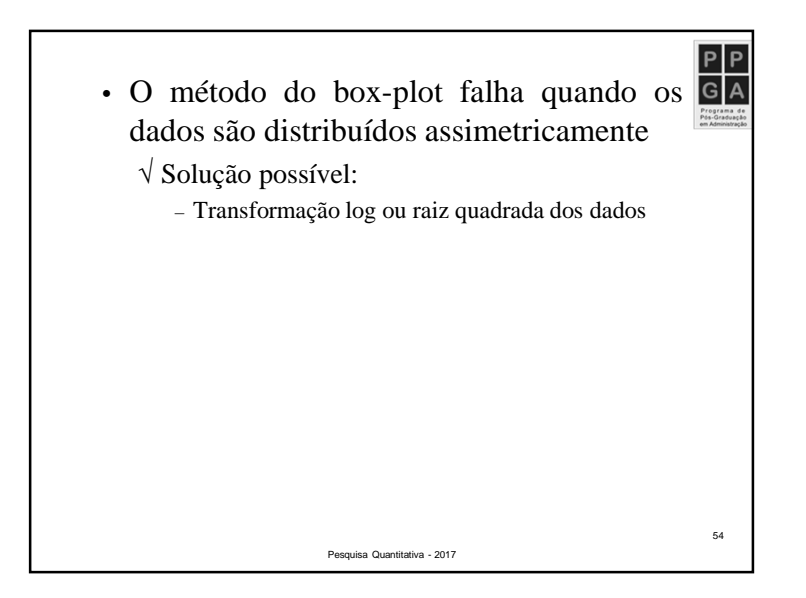

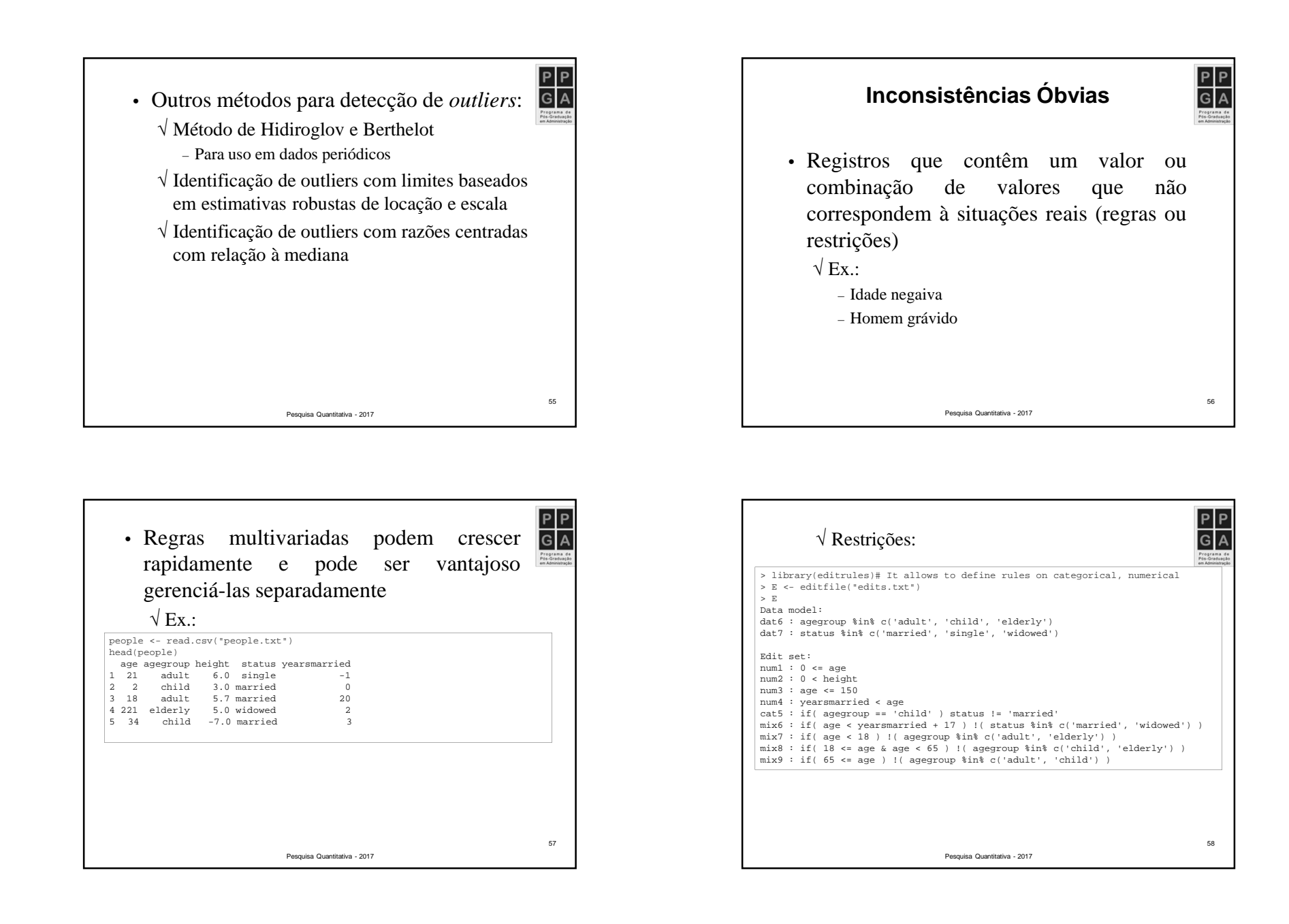

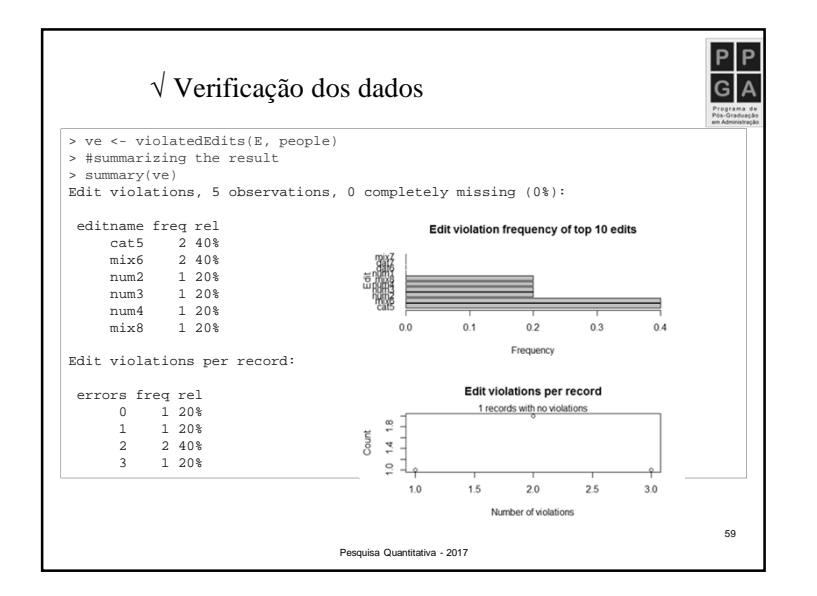

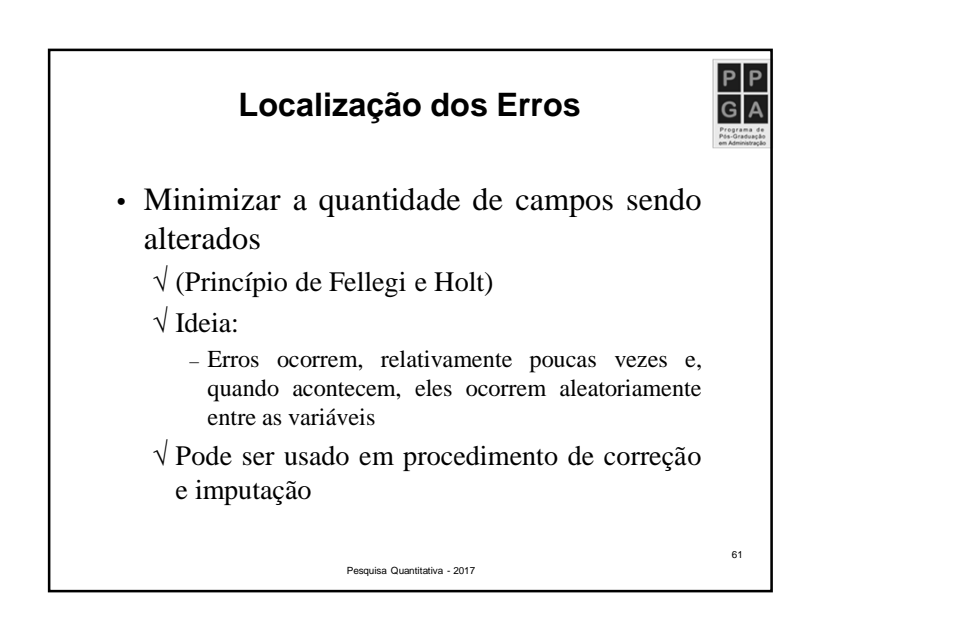

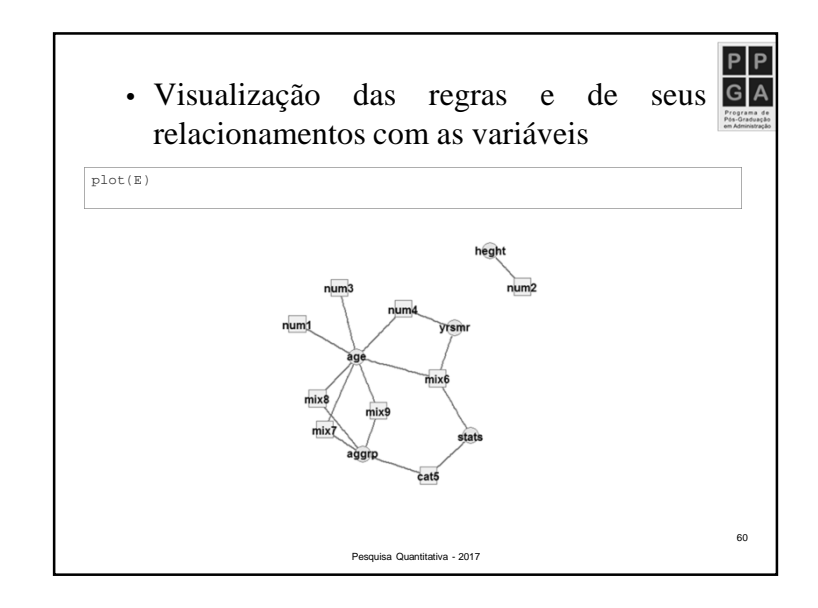

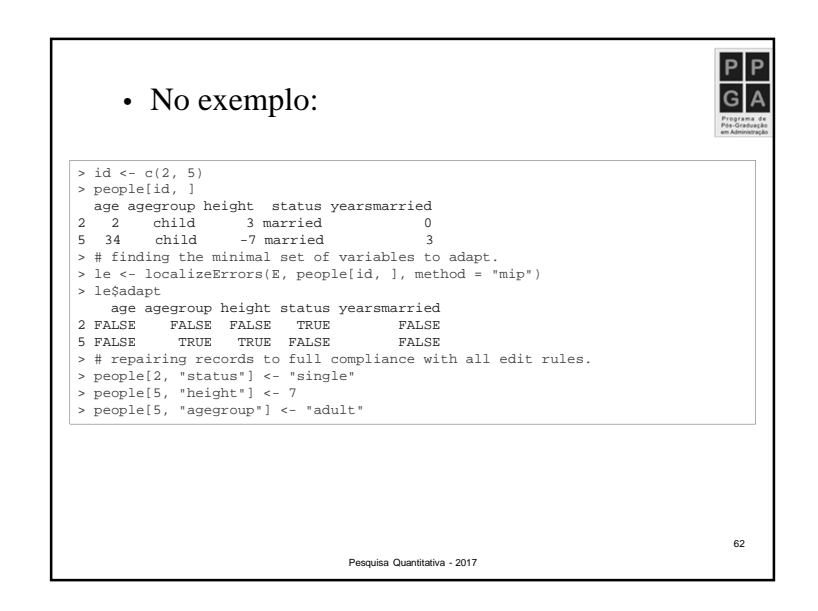

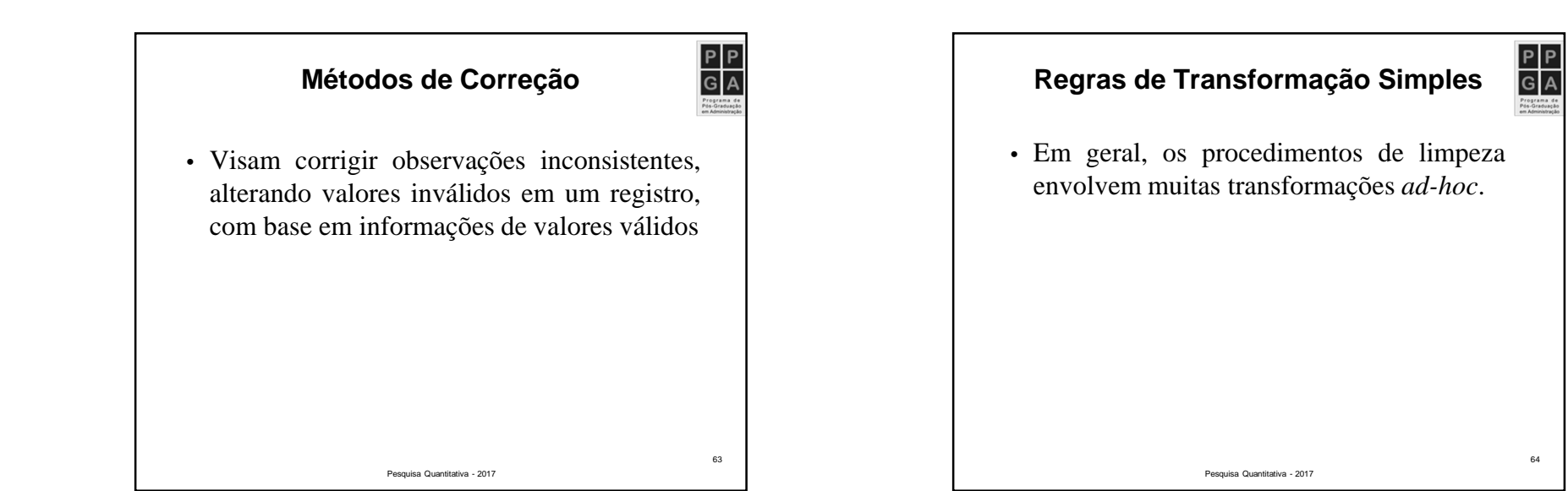

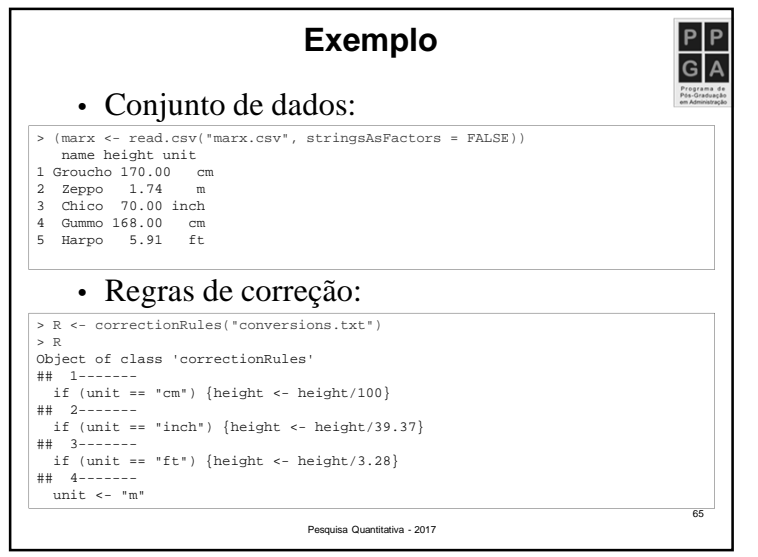

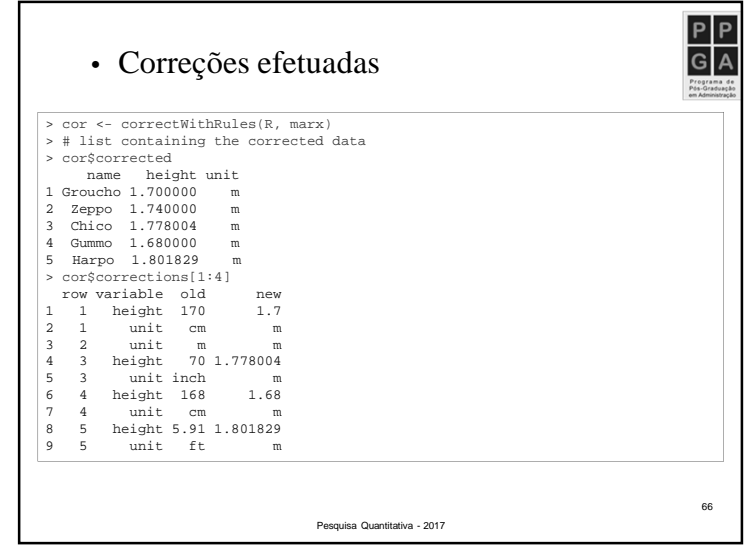

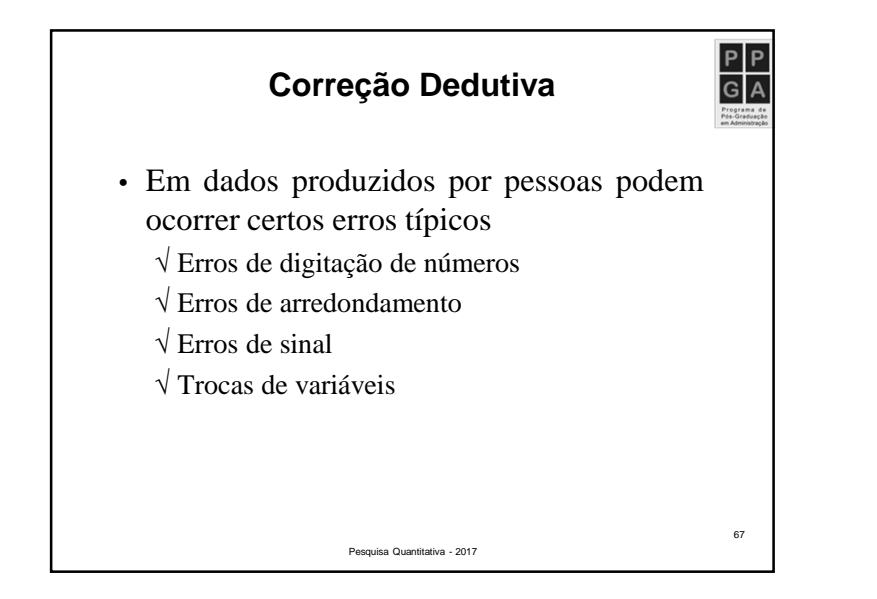

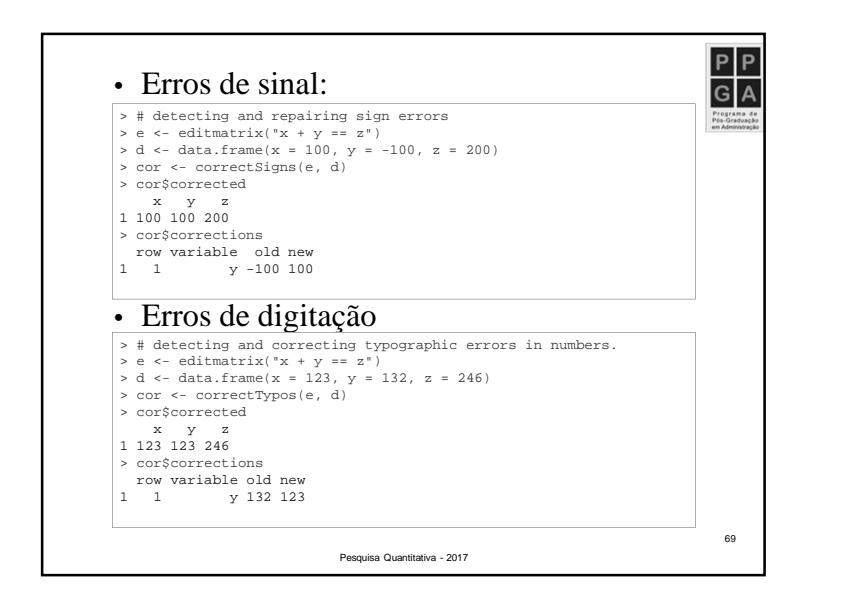

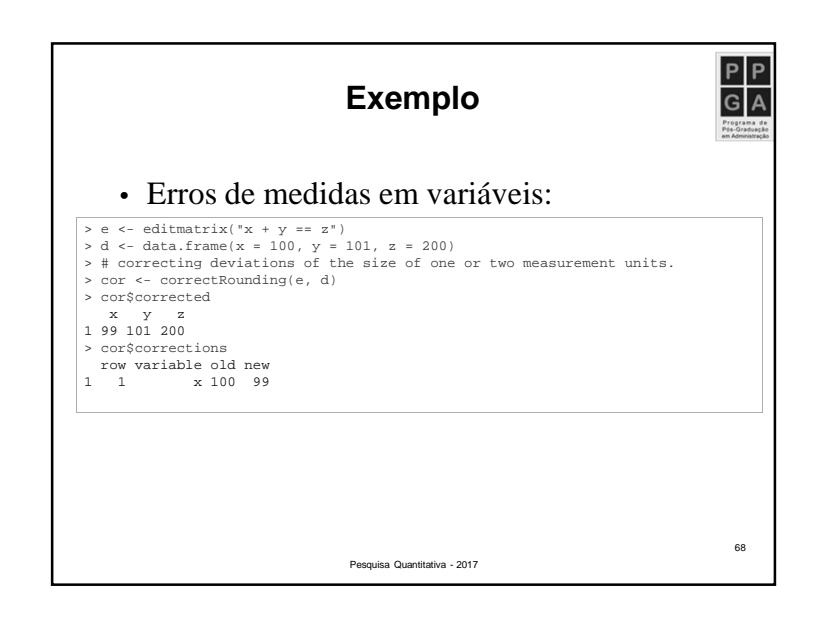

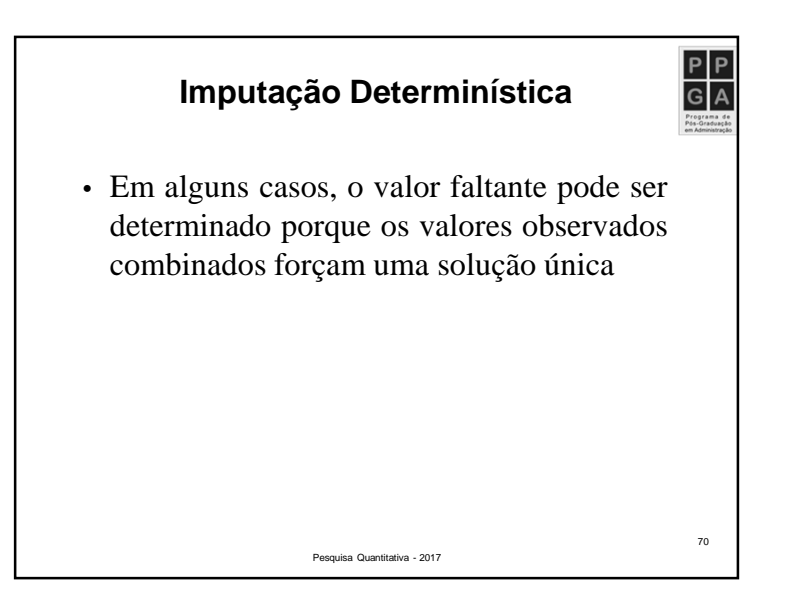

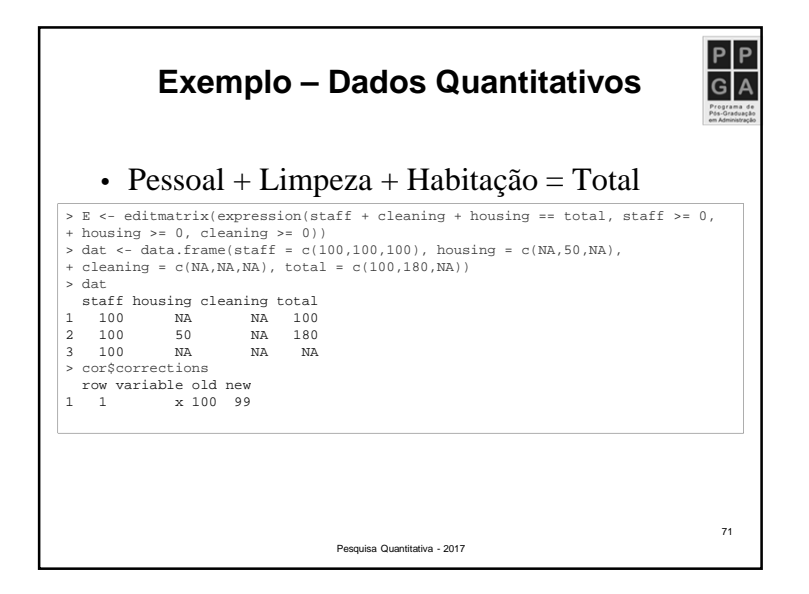

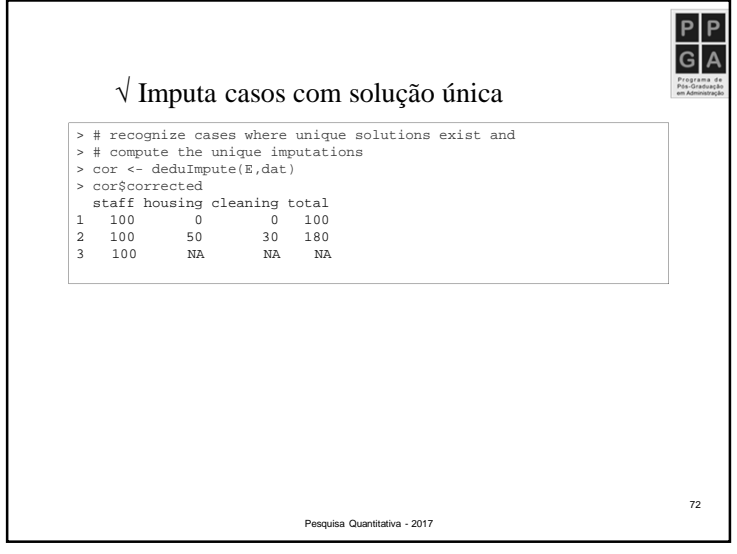

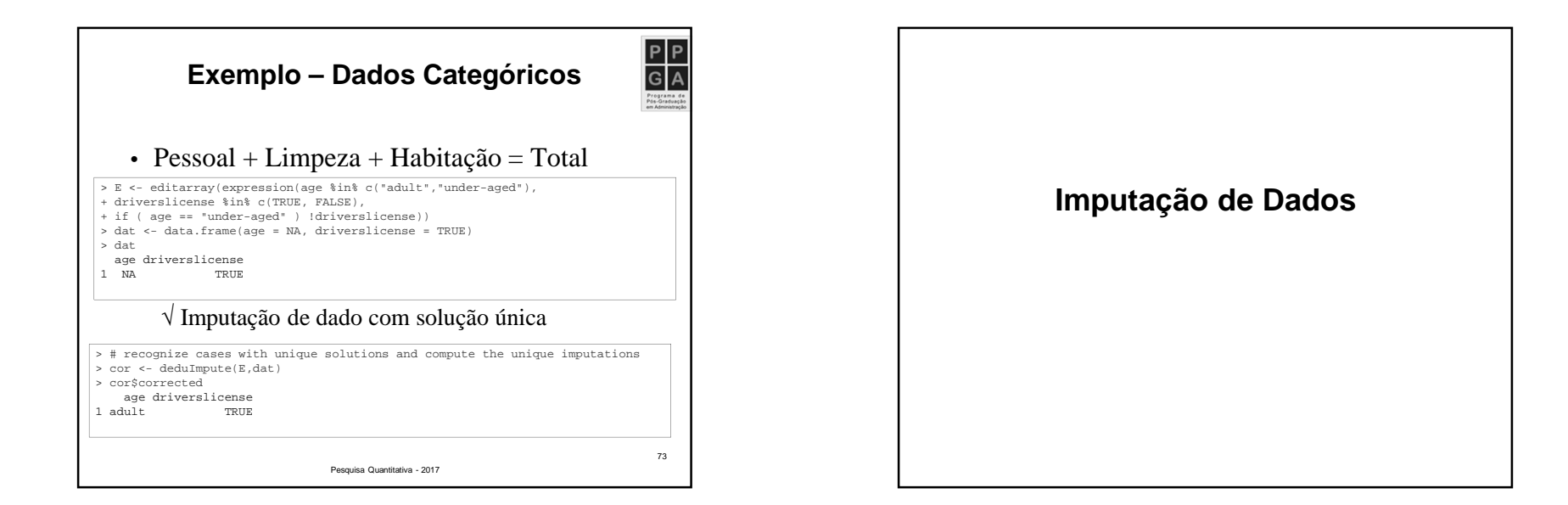

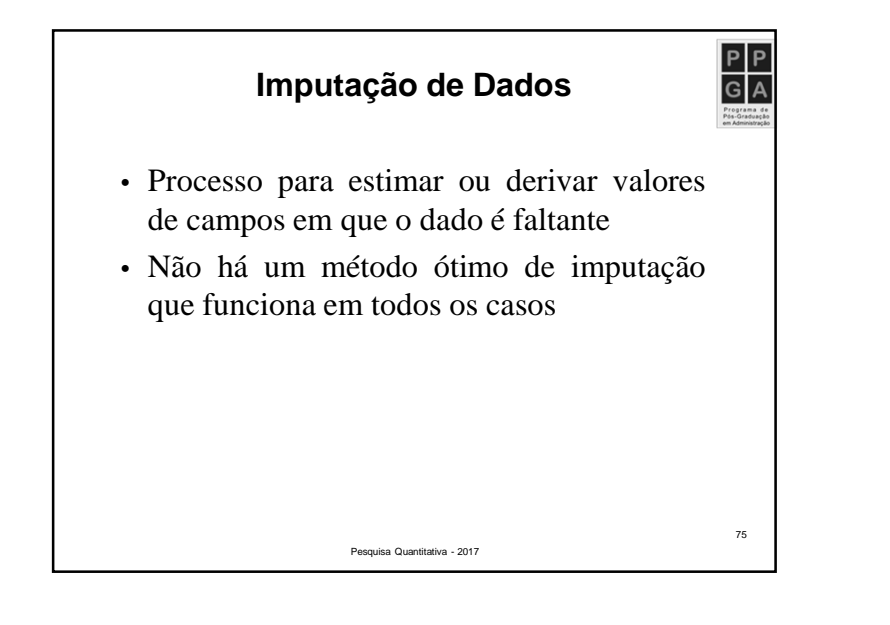

**Análise Exploratória de Dados**

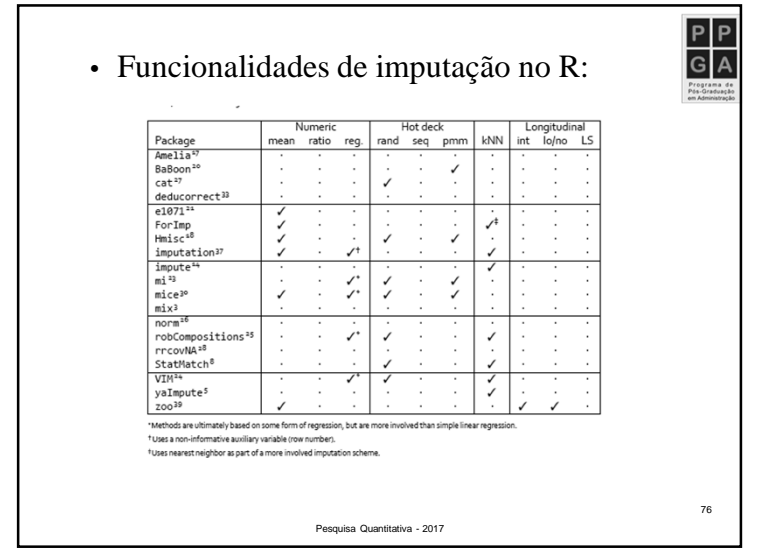

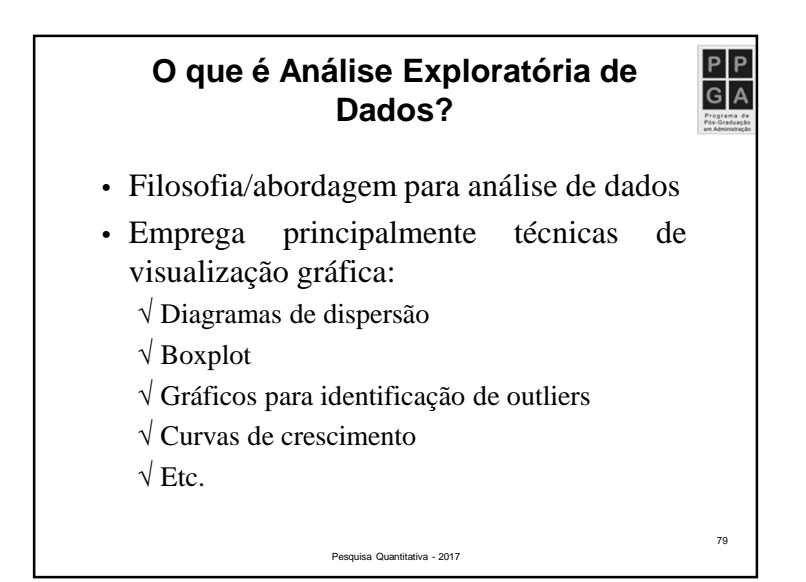

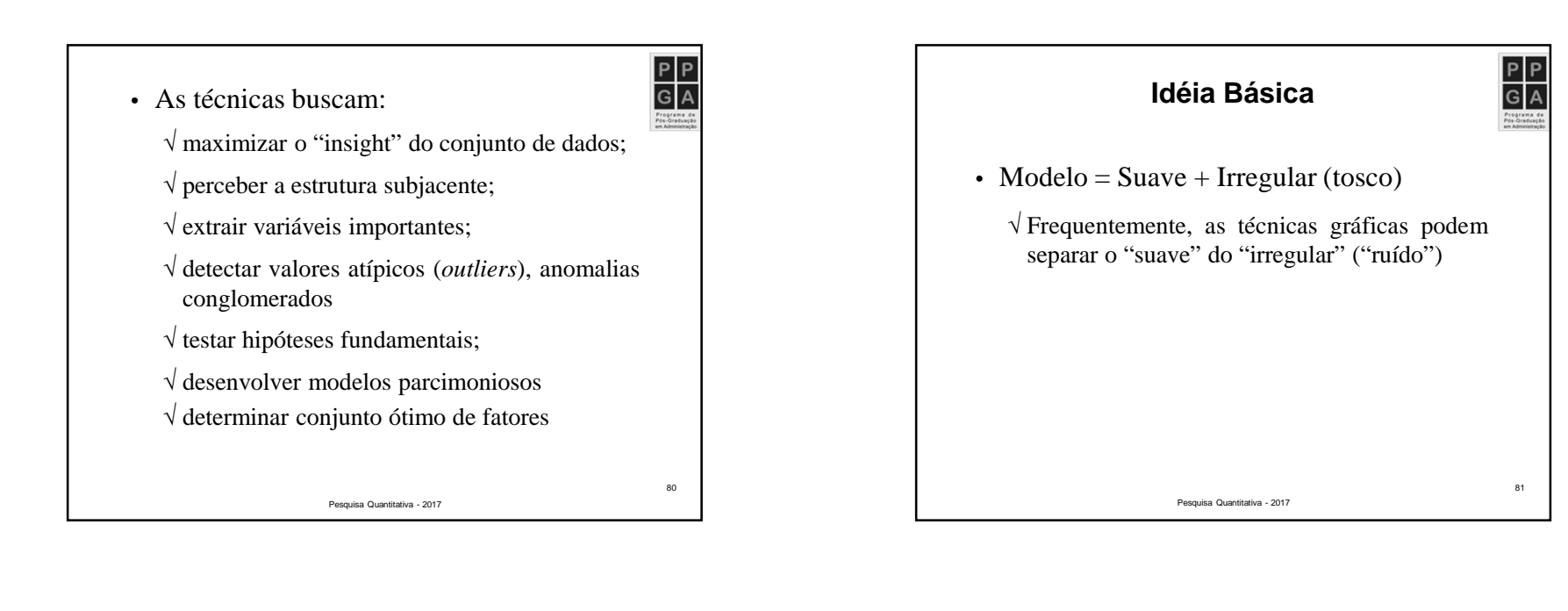

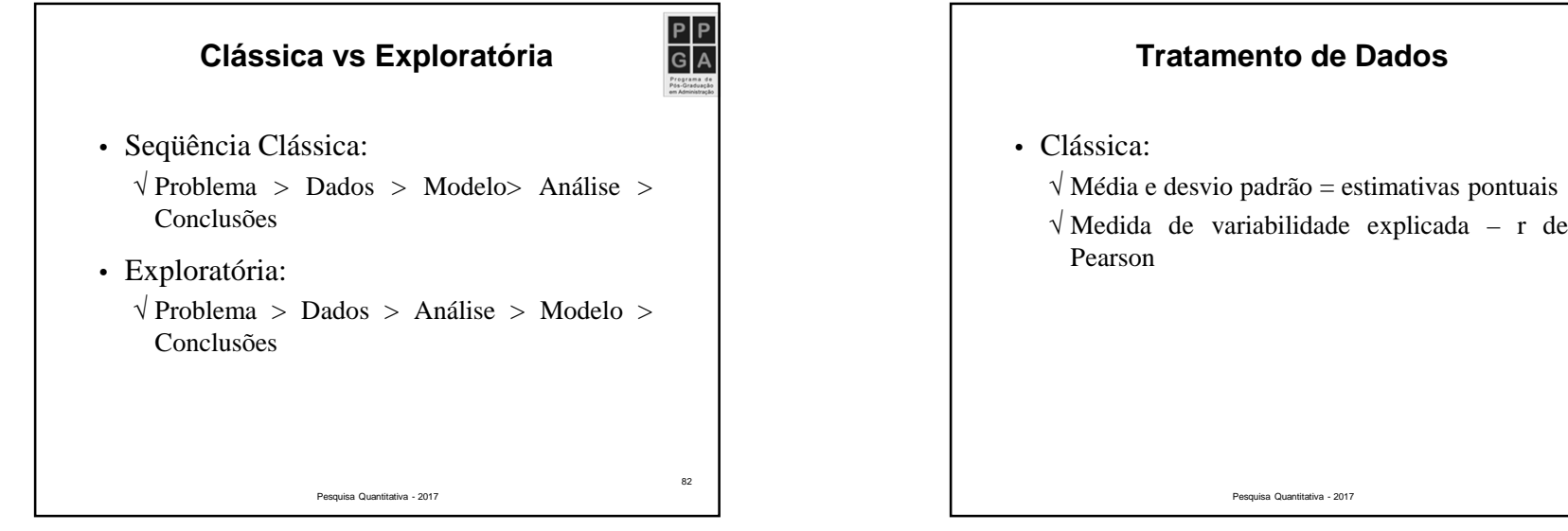

 $\frac{\overline{P|P}}{\overline{G|A}}$ 

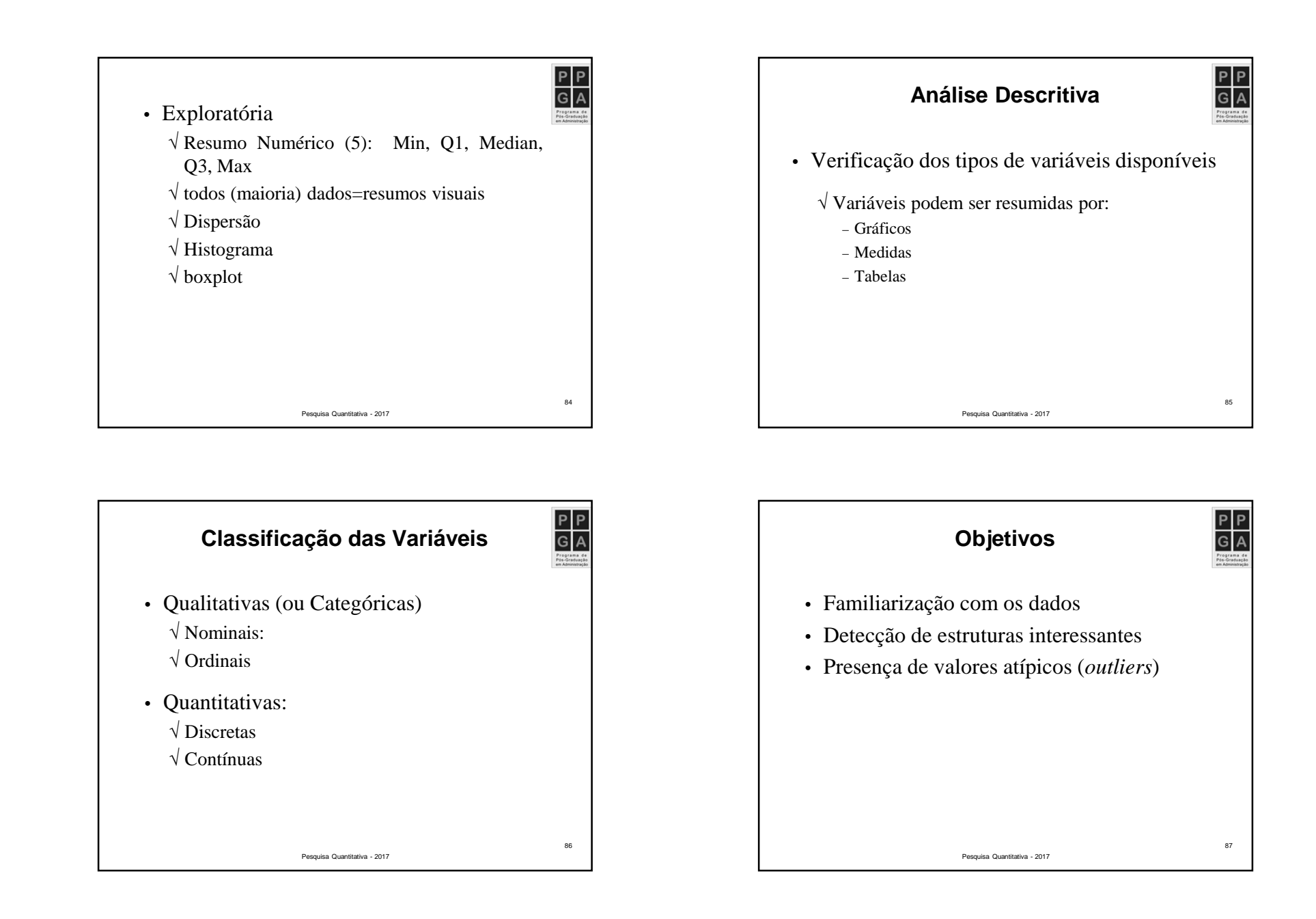

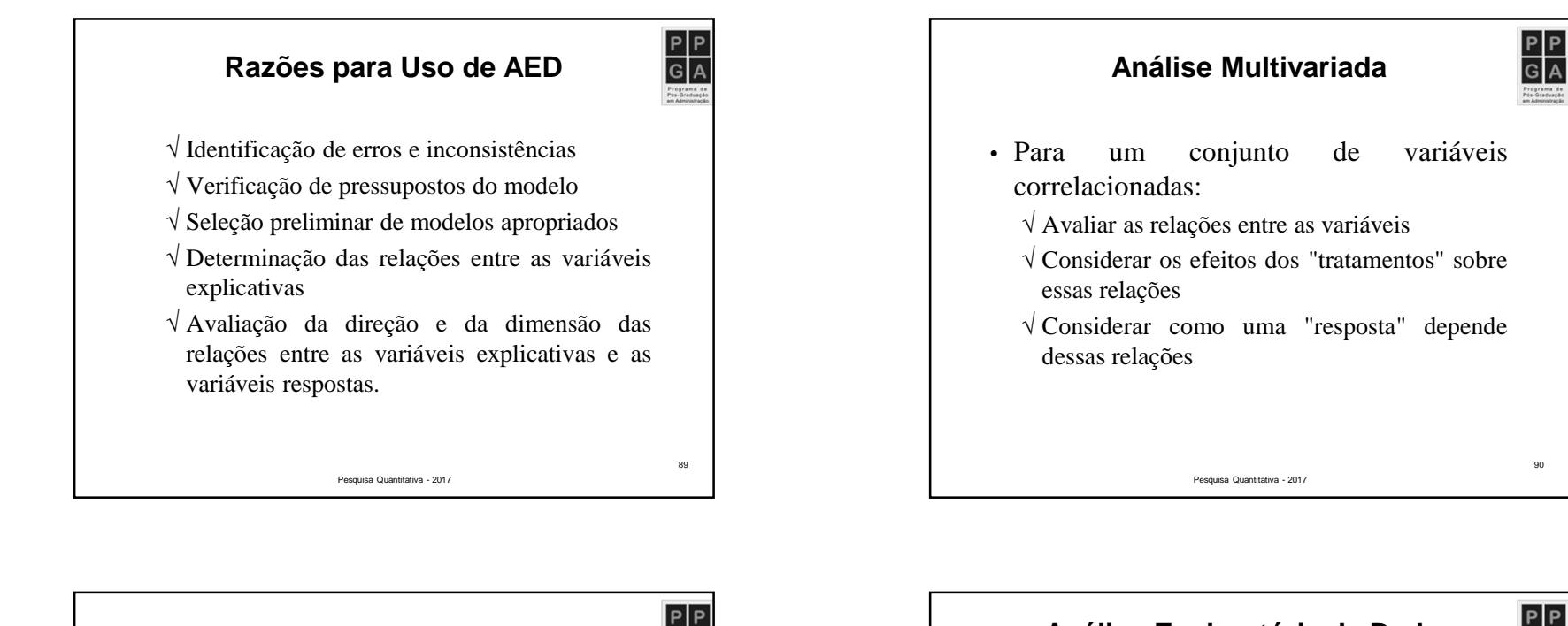

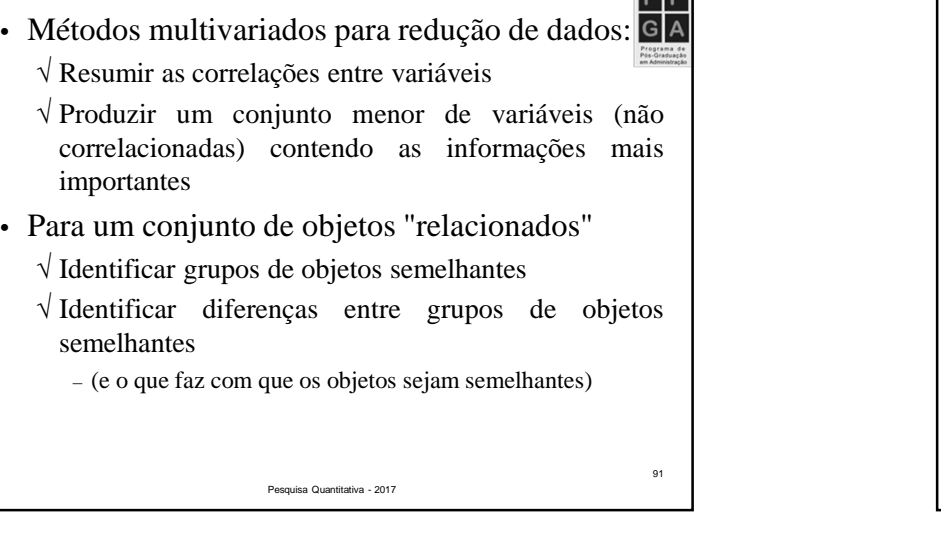

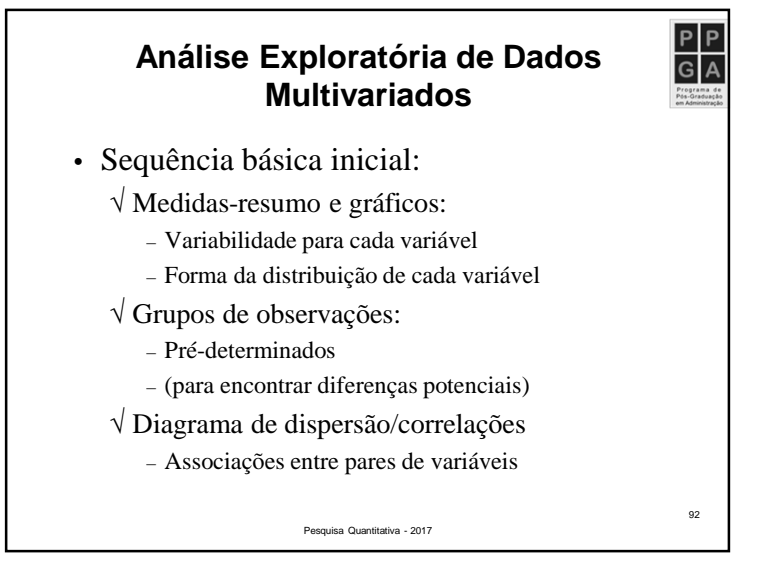

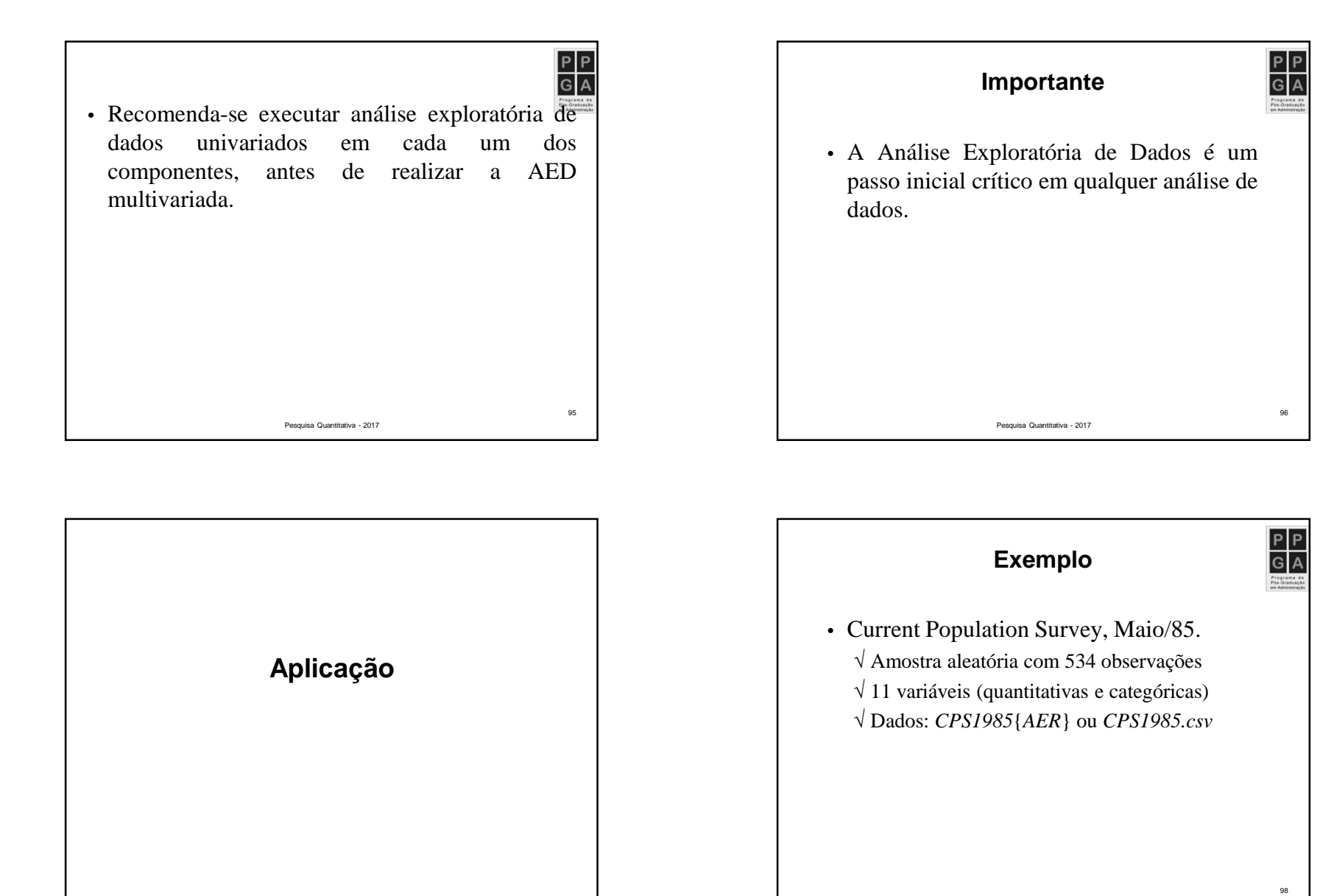

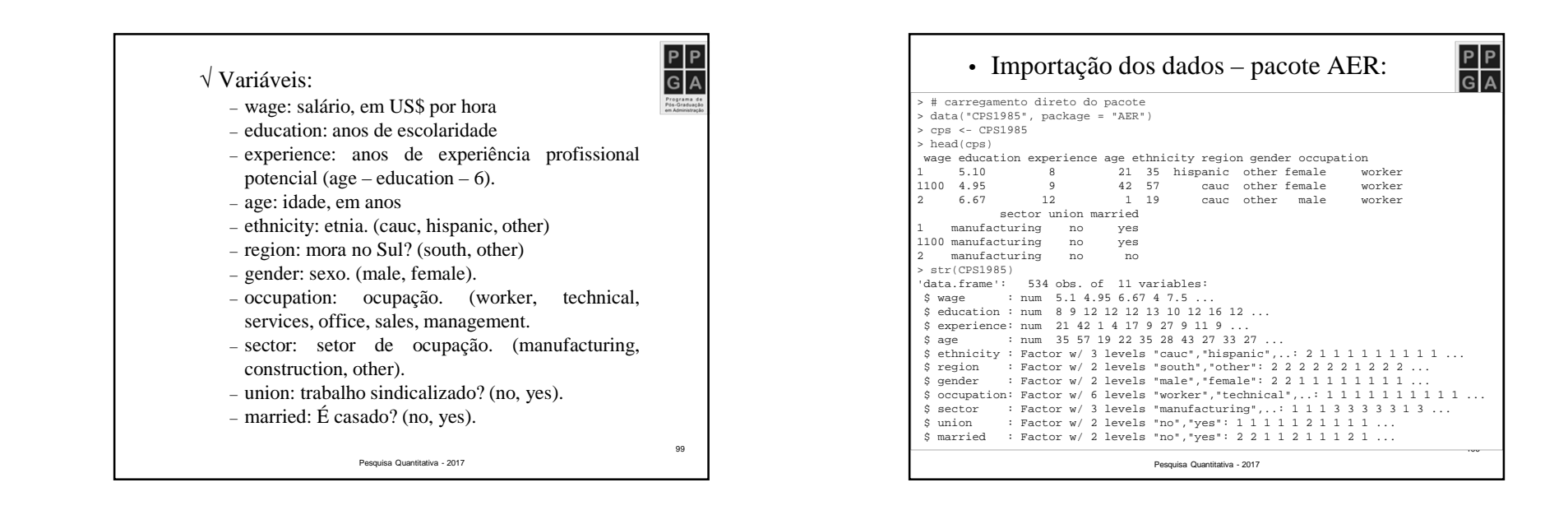

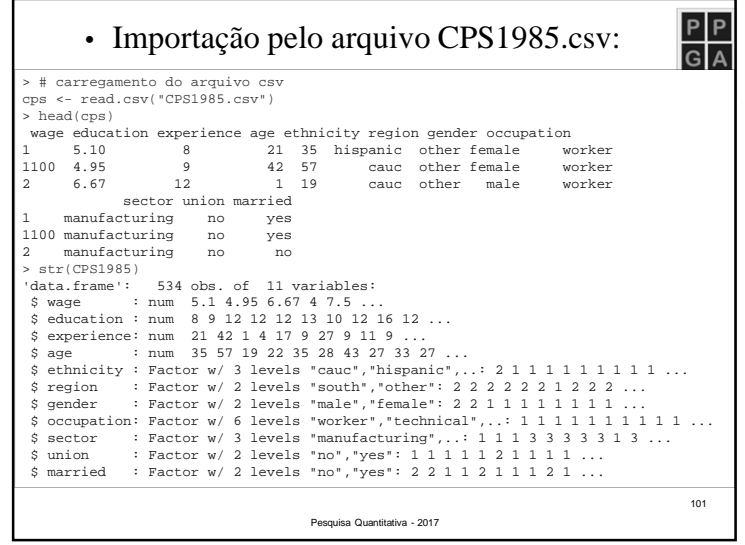

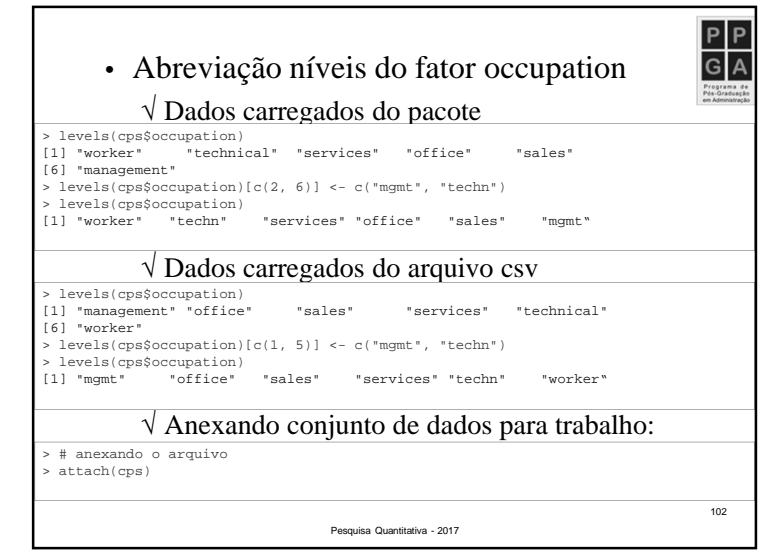

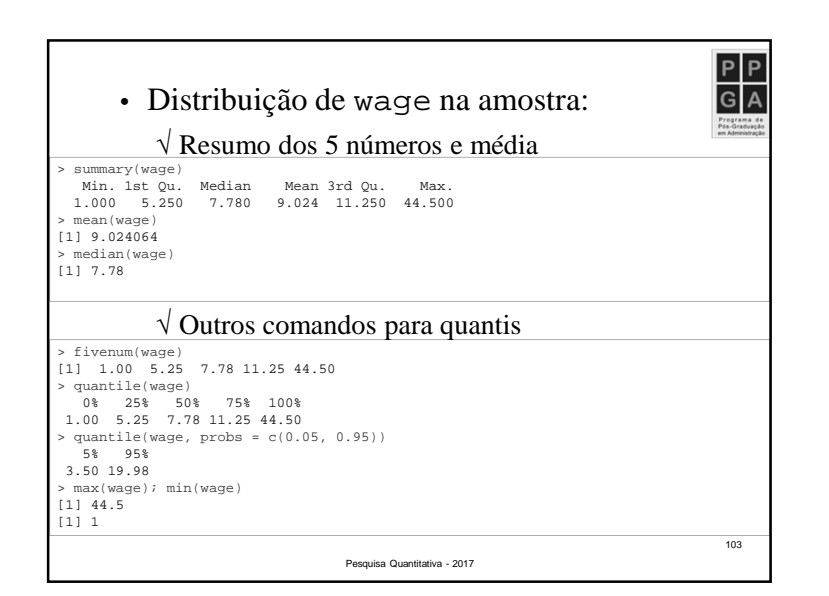

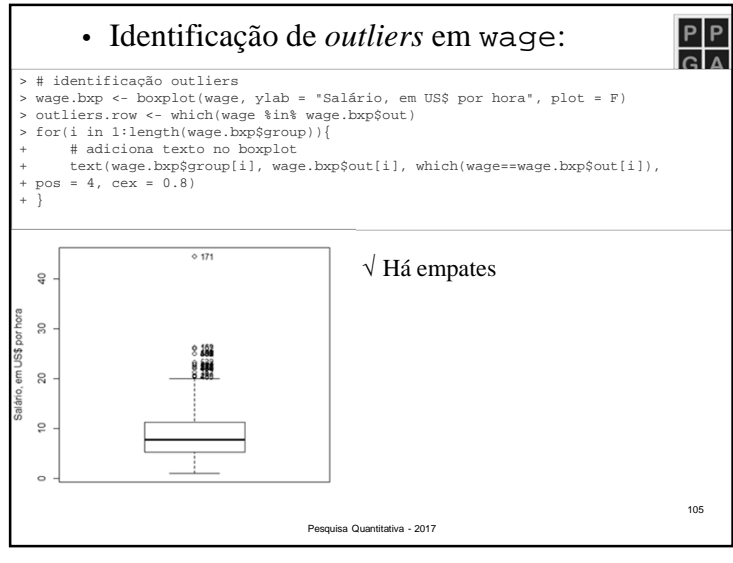

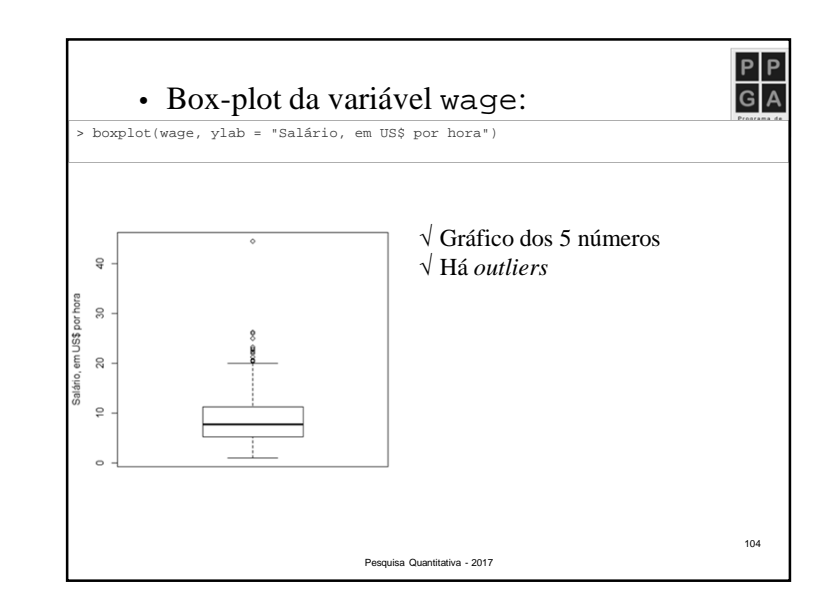

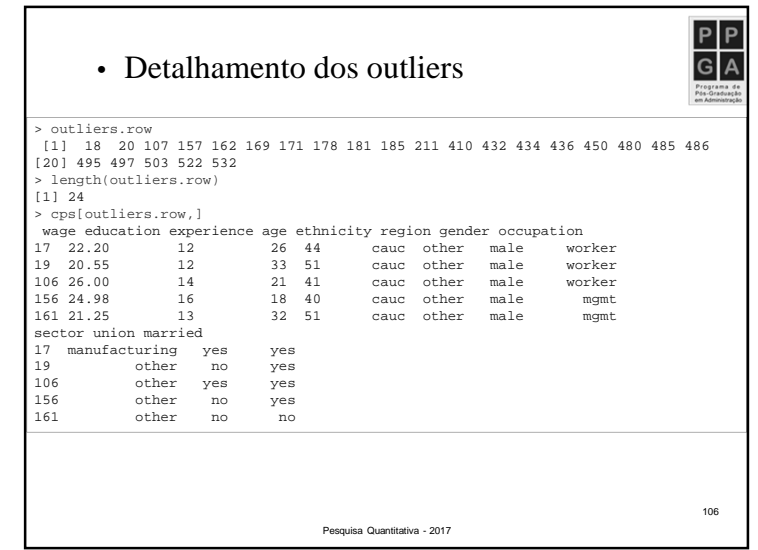

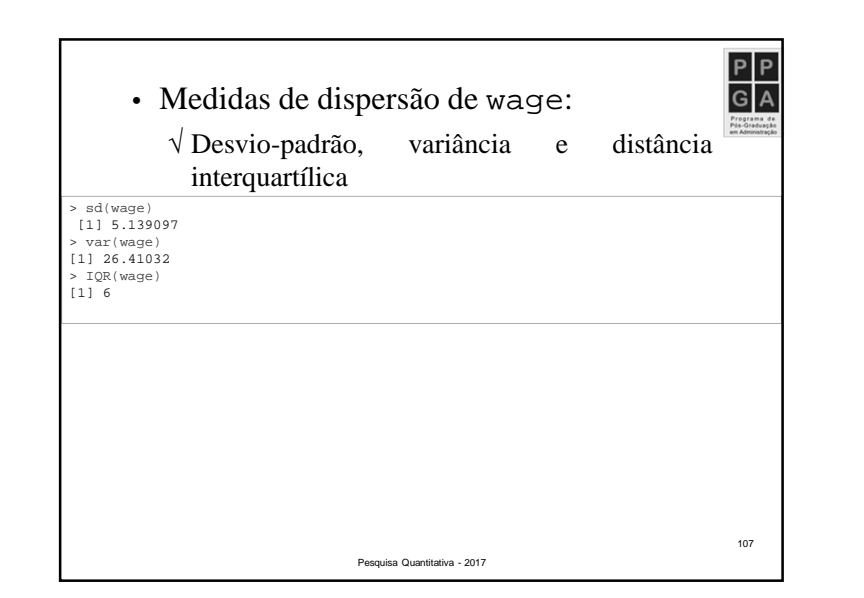

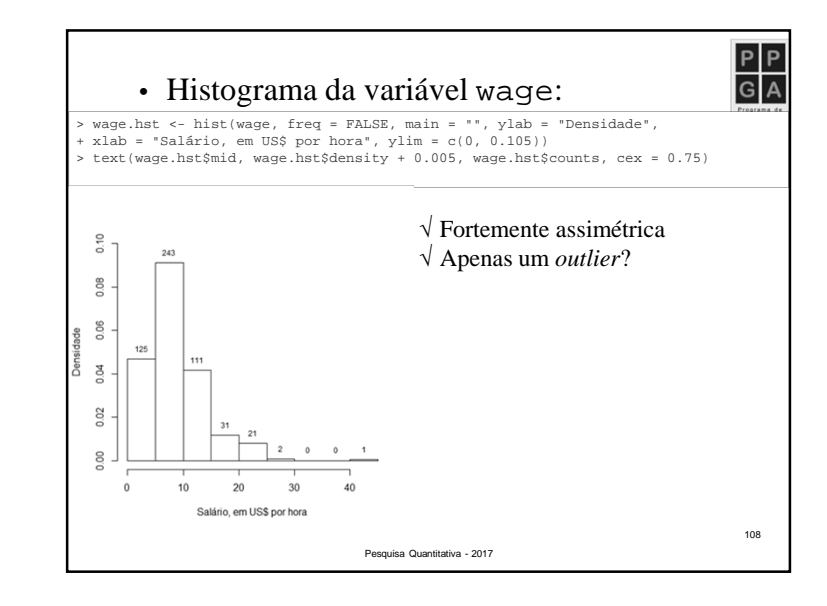

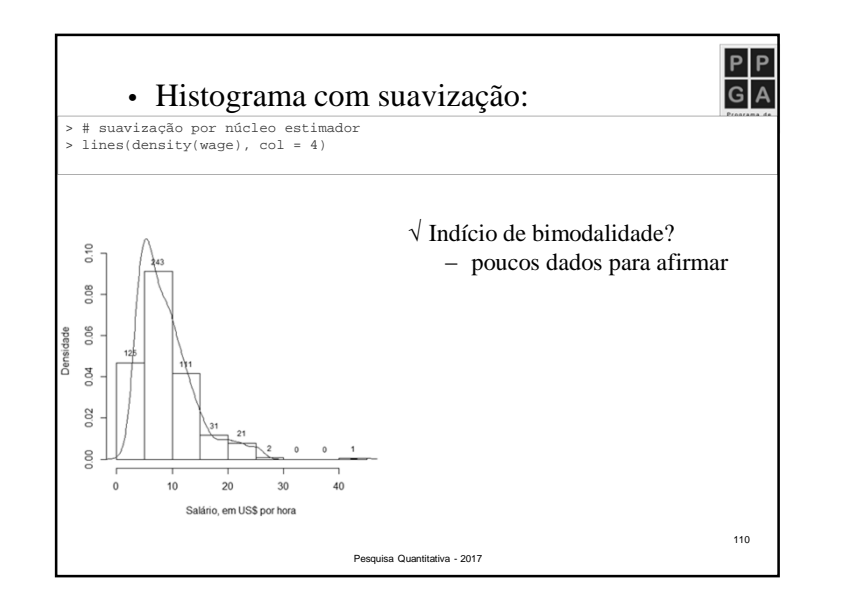

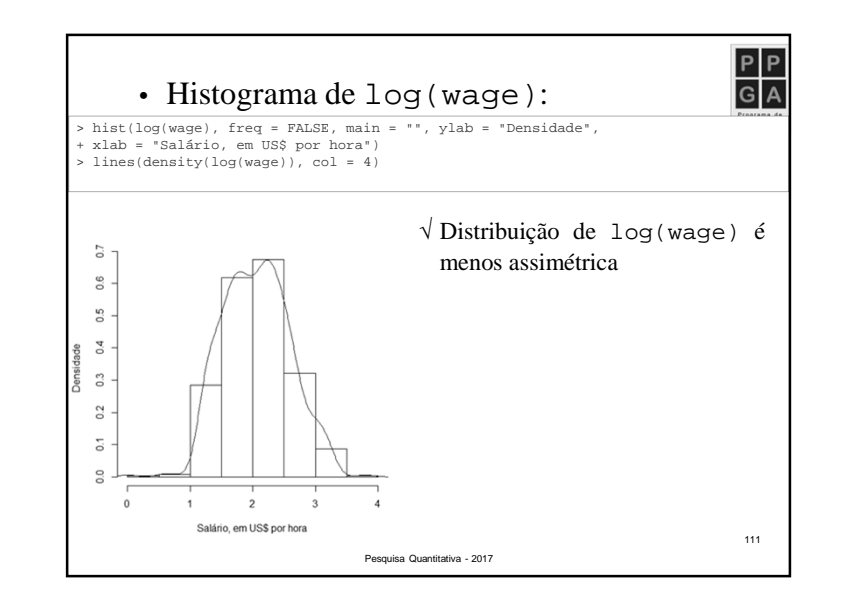

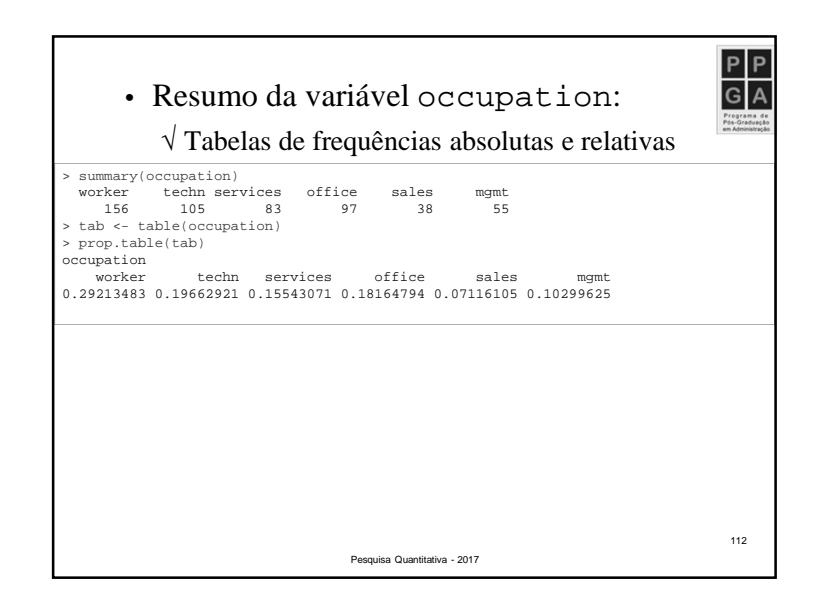

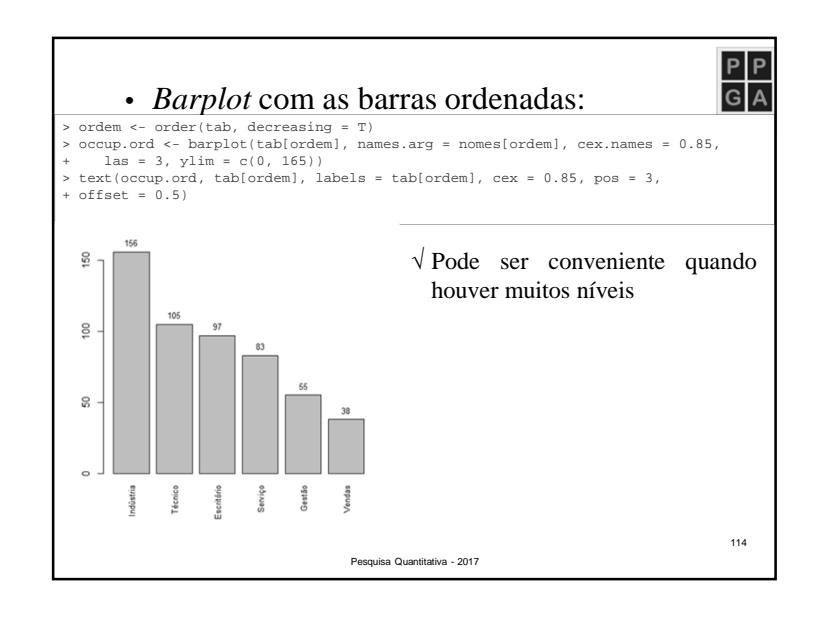

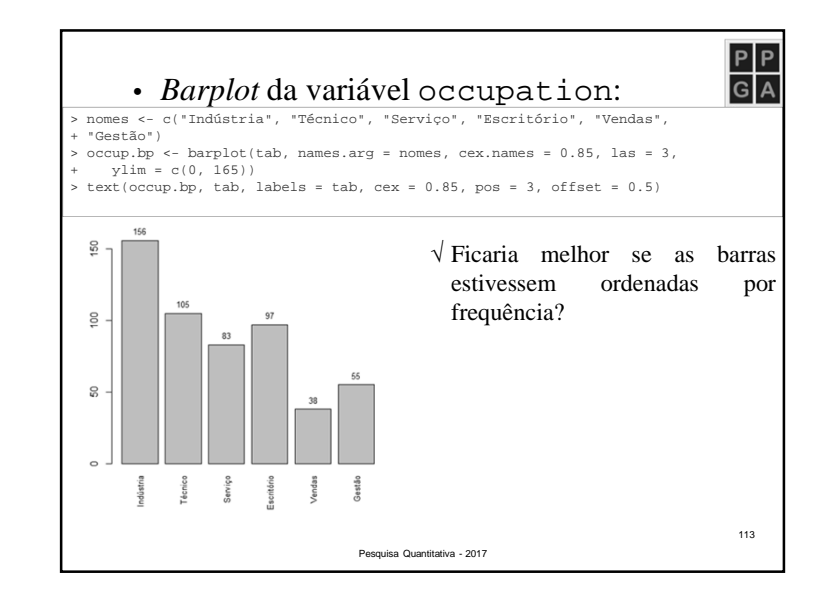

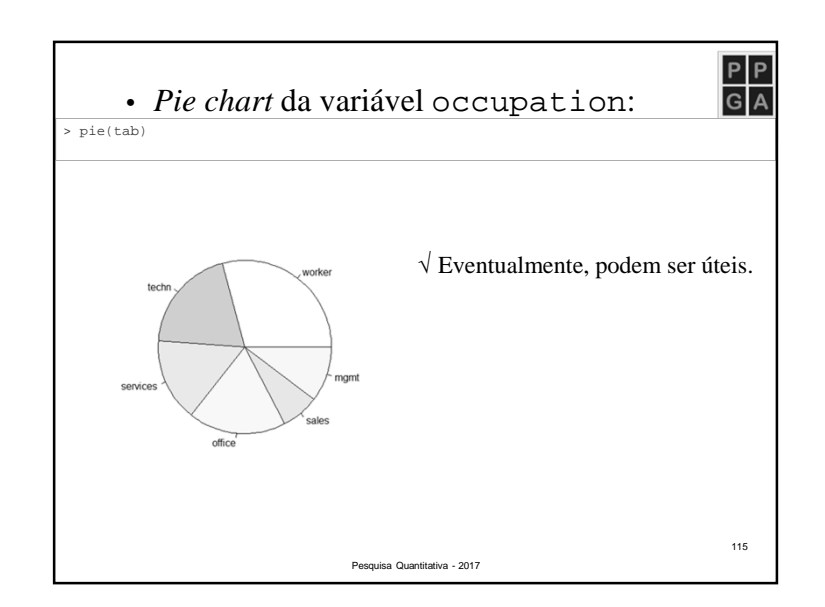

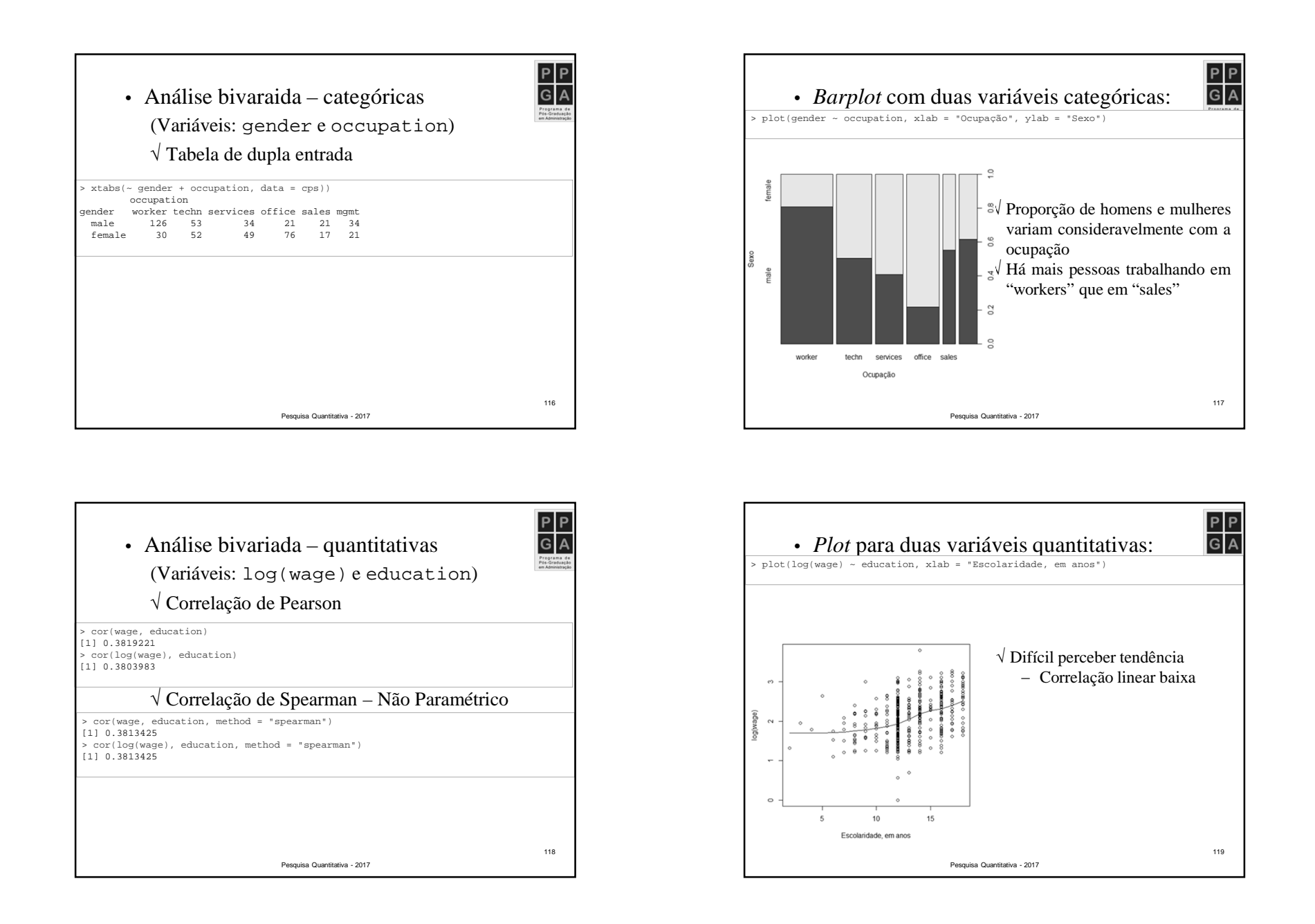

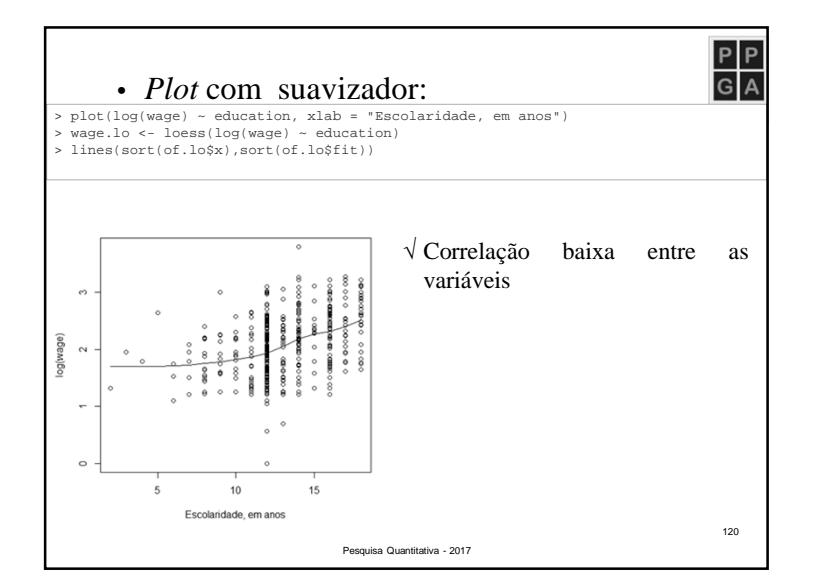

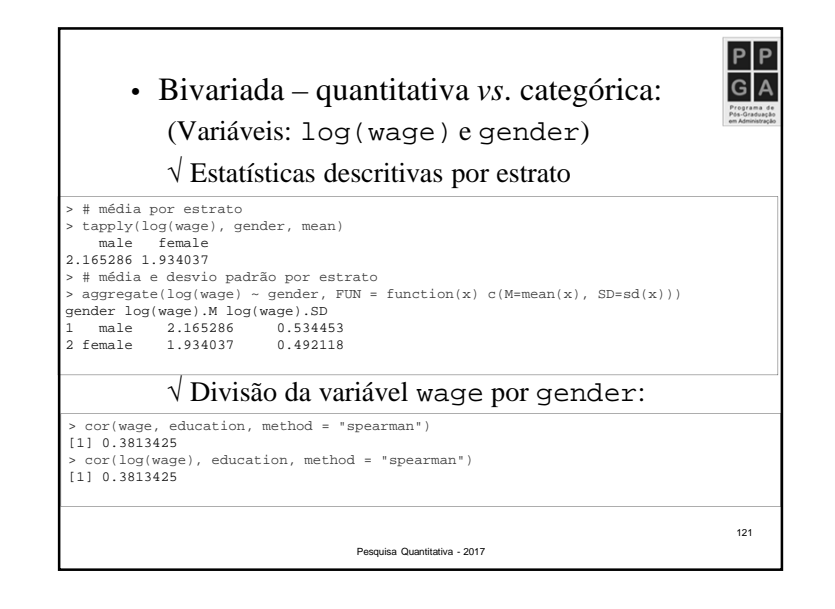

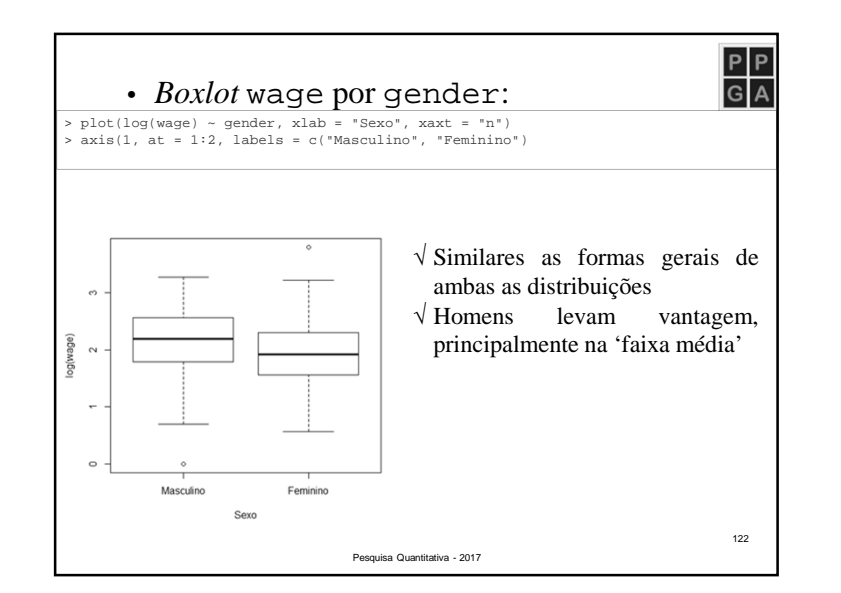

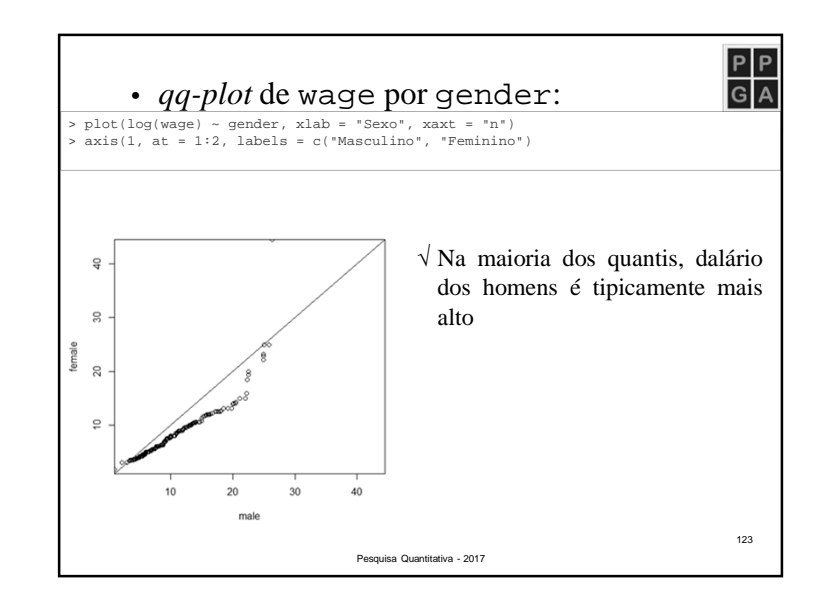

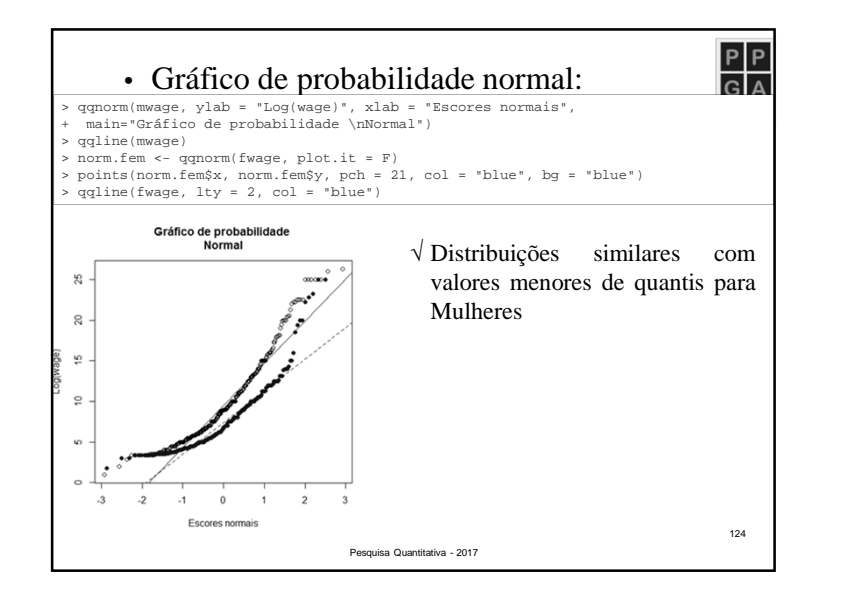

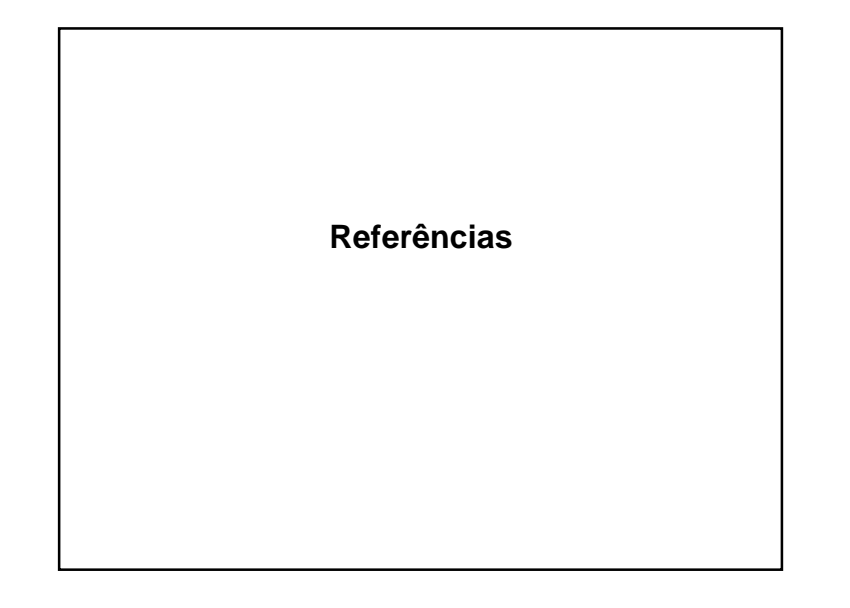

## **Bibliografia Recomendada**

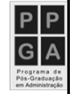

126

- AGRESTI, A.; FINLAY, B. *Métodos estatísticospara as ciências sociais.* Penso, 2012.
- JONGE, E.; DER LOO, M. *An introduction to data cleaning with <sup>R</sup>*. Statistics Netherlands, 2013
- MOORE, D. S.; MCCABE, G. P.; DUCKWORTH, W. M.; SLOVE, S. L. *A prática da estatística empresarial: como usardados para tomar decisões*. LTC, 2006.